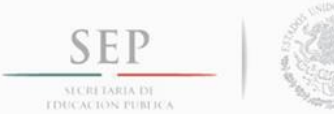

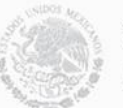

SUBSECRETARÍA DE EDUCACIÓN SUPERIOR TECNOLÓGICO NACIONAL DE MÉXICO INSTITUTO TECNOLÓGICO DE TUXTLA GUTIÉRREZ

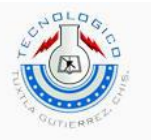

## SECRETARÍA DE EDUCACIÓN PÚBLICA DIRECCIÓN GENERAL DE EDUCACIÓN SUPERIOR TECNOLÓGICA INSTITUTO TECNOLÓGICO DE TUXTLA GUTIÉRREZ

### **DISEÑO Y DESARROLLO DE UNA FUENTE TRIFÁSICA CON IGBT'S PARA PRÁCTICAS DE INGENIERÍA ELÉCTRICA – ELECTRÓNICA (SEGUNDA ETAPA)**

### **CARRERA:**

Ingeniera Eléctrica

### **RESIDENTE:**

Daniel Paz Maldonado 13270954

### **EMPRESA:**

INSTITUTO TECNOLÓGICO DE TUXTLA GUTIÉRREZ

### **ASESOR INTERNO:**

M. en C. Osvaldo Brindis Velázquez

### **PERIODO: JUNIO- DICIEMBRE 2017**

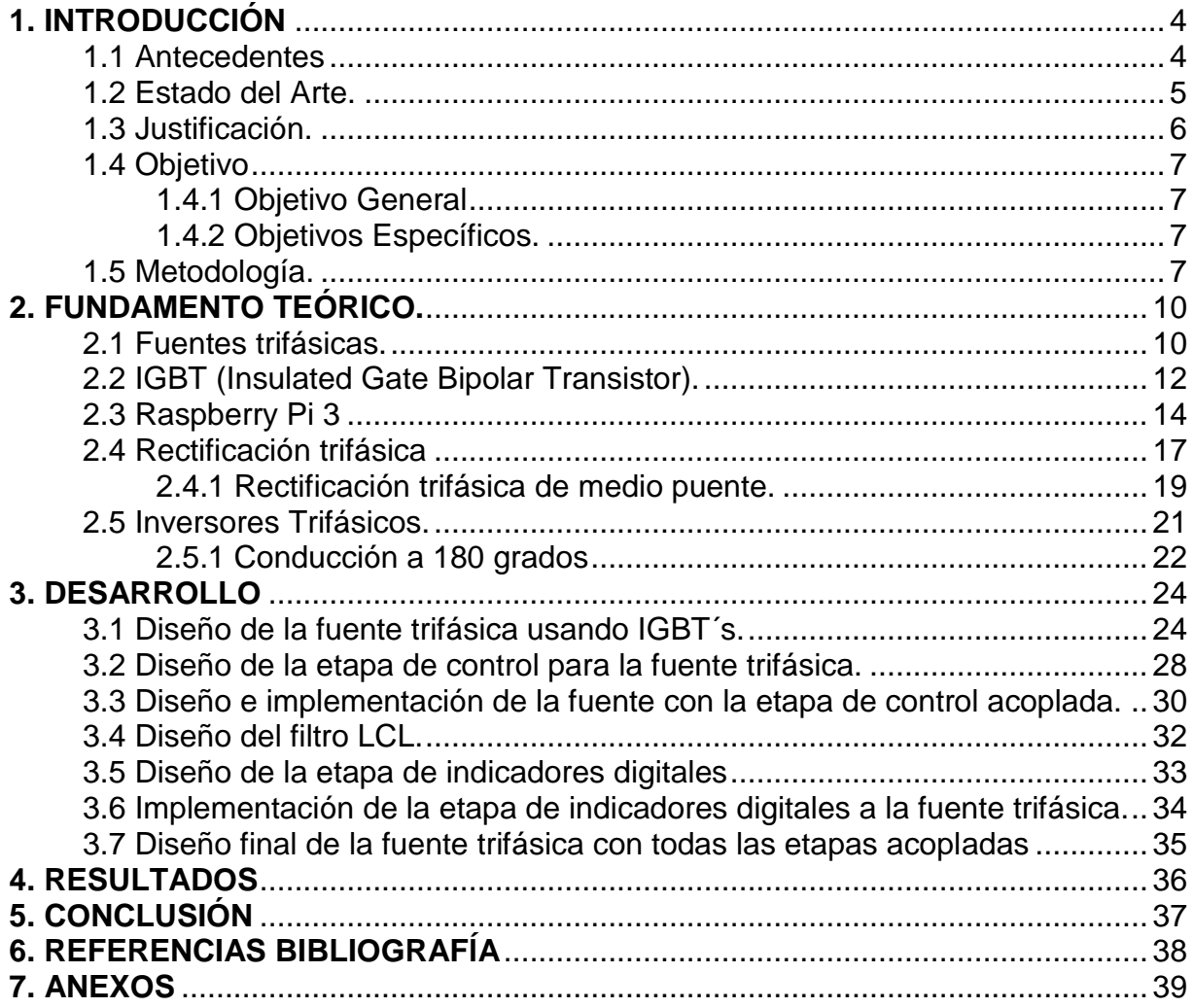

# ÍNDICE

# **Índice de figuras**

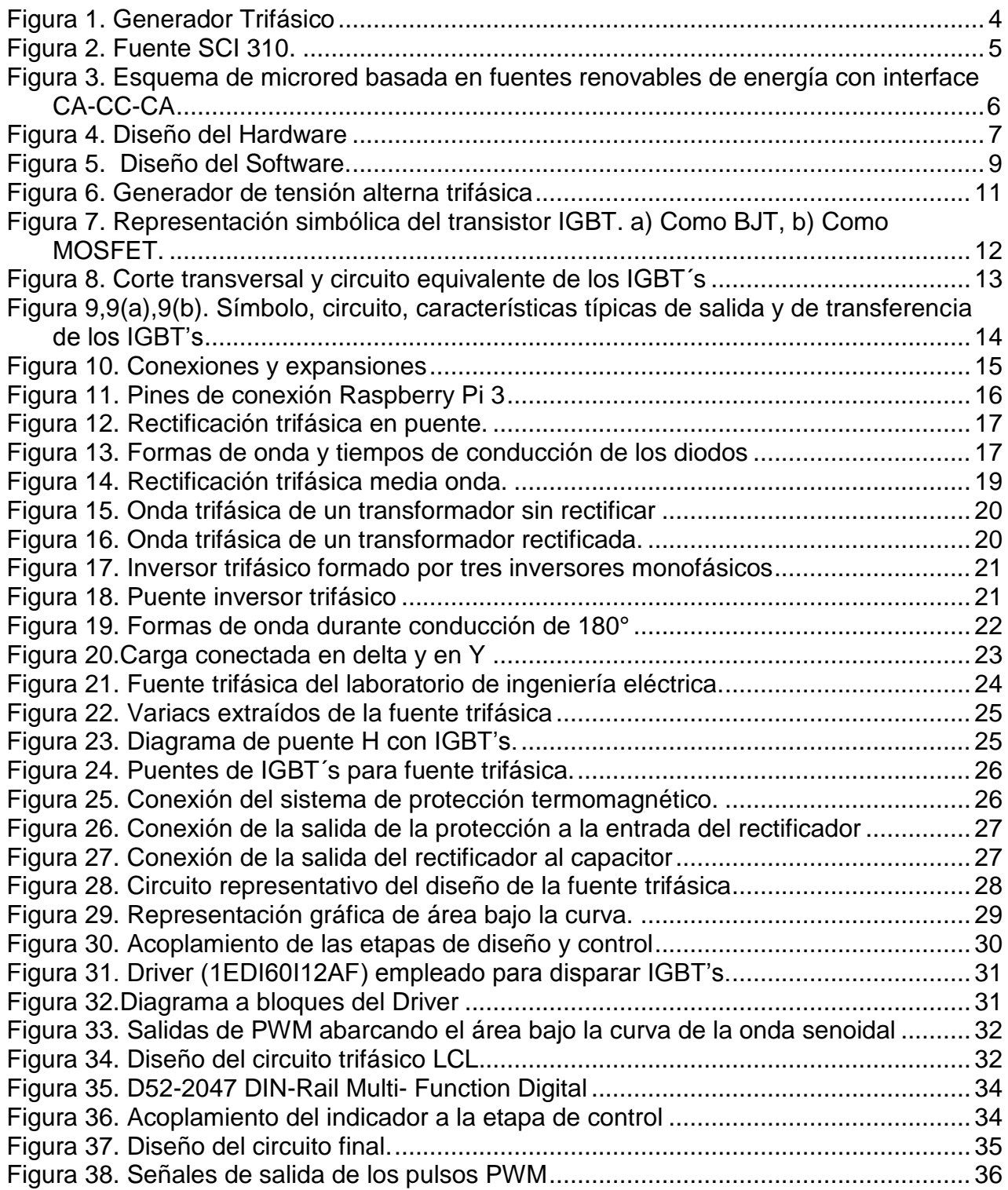

# **Índice de tablas**

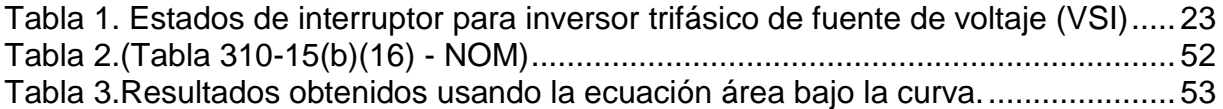

## **1. INTRODUCCIÓN**

### <span id="page-4-0"></span>**1.1 Antecedentes**

.

<span id="page-4-1"></span>En la actualidad es una la fuente trifásica con las que cuenta el Instituto Tecnológico de Tuxtla Gutiérrez, lograda su modernización a través del programa de sistema interno de Investigación; parte de sus componentes tienen alrededor de 30 años de antigüedad, por lo que han sufrido los estragos de los años y múltiples reparaciones; por lo que en algunos años disminuirá su rendimiento. Además de que los avances tecnológicos que se vienen día con día han venido dejando obsoletos muchos de los componentes con las que cuentan estas fuentes.

Las fuentes de voltaje son fundamentales para el desarrollo y elaboración de prácticas en laboratorio en las carreras de Ingeniería Eléctrica y Electrónica. Los nuevos avances tecnológicos en los últimos años han hecho que los dispositivos se hagan más complejos y especializados. Por lo que el trabajo acá descrito está enfocado en el desarrollo e implementación de una fuente trifásica digital de estado sólido, es decir que no utilice variacs para la regulación de voltaje.

En lugar de ellos se especifica el uso de puentes de IGBT's controlados por microcontroladores para la variación, con lo que se incrementaría el tiempo de vida del dispositivo y se haría más eficiente su uso en las prácticas de laboratorio; en las que se utilizan motores, transformadores monofásicos y trifásicos, circuitos eléctricos en serie, paralelo, serie-paralelo, entre otros.

Una de las razones para estudiar el estado senoidal permanente es que la mayor parte de la energía eléctrica para la industria y los hogares se usa en forma de corriente alterna. Una fuente polifásica, como la mostrada en la figura 1, se estudia porque casi toda la energía eléctrica se genera y distribuye como potencia polifásica con una frecuencia de 60 Hz.

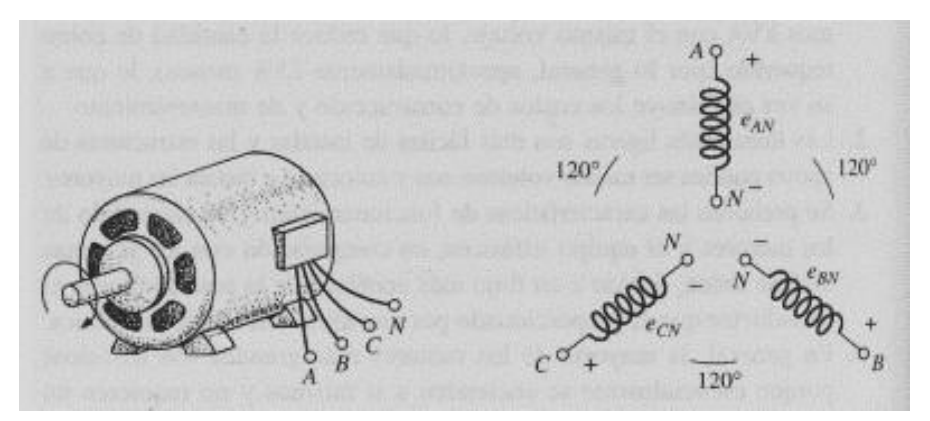

*Figura 1. Generador Trifásico*

### <span id="page-5-0"></span>**1.2 Estado del Arte.**

Debido al creciente desarrollo industrial, el número de dispositivos electrónicos conectados a la red eléctrica se ha incrementado, produciendo cada vez más perturbaciones sobre la misma [1]. Por otra parte, la irrupción de formas de energía alternativas (eólica, solar) conectadas a la red eléctrica supone nuevas exigencias. Por esta razón son cada vez más los métodos que se ocupan tanto de realizar mediciones sobre la calidad de la línea eléctrica, como de determinar el sincronismo de la misma, etc. [3][4].

Dentro de los productos distribuidos en el país que conforman tres fases de voltaje, se encuentran únicamente aquellos que ofrecen limitaciones hasta 24 V de corriente alterna trifásica, un ejemplo de ello es SCI 310, que es una fuente portátil de inyección de corriente alterna secundaria trifásica, de frecuencia 50 Hz y desfasadas 120 grados. Dispone de salidas de referencia (3x380 V+ Neutro) para verificación de secuencia de fase o tensión de alimentación a otros equipos, y una Potencia de 3x100 VA. [2]

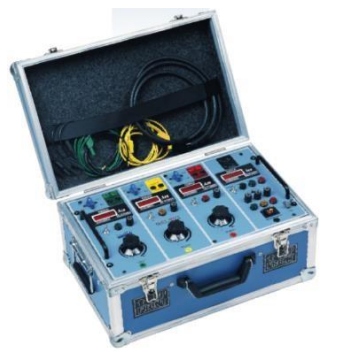

*Figura 2. Fuente SCI 310.* 

De acuerdo con las nuevas posibilidades de poder imitar de manera digital con dispositivos microcontroladores las fases de energía trifásica que tenemos en nuestro sistema de red eléctrica se propuso la idea de un Modelado y control trifásico con convertidores PWM, teniendo en cuenta sistemas de filtrado y eliminación de ruidos en las fases de cada inversor, asimismo poder controlar la corriente y disparos de los dispositivos por cada fase. [2] [4]

En el año 2013 se propuso un convertidor DC-AC trifásica para microredes autónomas basados en fuentes de energía renovables. La topología microred ofrece características de control simples, donde el enlace AC no necesita una estrategia de control de tensión compleja. El convertidor DC-AC (inversor trifásico) genera tensiones de salida con muy baja distorsión armónica total para cualquier tipo de carga. Totalmente controlado por un microchip DSC dsPIC30F4011. [5]

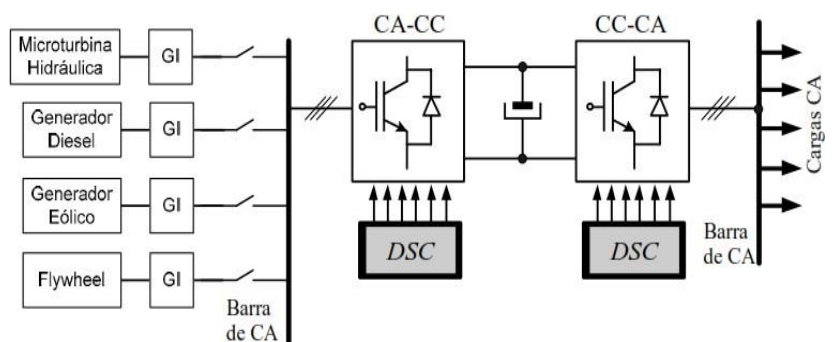

<span id="page-6-1"></span>*Figura 3. Esquema de microred basada en fuentes renovables de energía con interface CA-CC-CA*

### <span id="page-6-0"></span>**1.3 Justificación.**

La importancia de este proyecto radica en que la investigación abre las puertas de la modernización del equipo con el que cuenta el Instituto Tecnológico, además de que, al contar con un diseño propio, este podría reproducirse en un futuro y se estaría creando equipos nuevos para las prácticas de laboratorio, con lo que los principales beneficiados serán los alumnos de la institución, los docentes y laboratorios de Ingeniería Electrónica y Eléctrica por el mejoramiento de su servicio.

Desarrollo de tecnología propia que puede convertirse en un prototipo viable para registrase como patente, diseño industrial ante el Instituto Mexicano de la Propiedad Industrial (IMPI).

Ahorro considerable considerando el costo de las fuentes actuales con características menores a las consideradas, y pueden llegar a tener un costo que se eleva hasta los \$150,000 pesos.

Con esa cantidad de dinero se pretende que en un futuro podamos construir 3 fuentes de estado sólido, de mayores capacidades y cada vez con mejores tecnologías.

Una de las principales ventajas al realizar el proyecto será que su mantenimiento es casi nulo, ya que será de estado sólido, únicamente necesitará limpieza.

Además, siendo una fuente trifásica de estado sólido se podrá manipular la salida de voltaje así se podrán accionar los motores, equipos de medición o realizar cualquier aplicación deseada en el laboratorio.

Se pretende equipar el laboratorio de Ing. Eléctrica y Electrónica con tecnología propia.

### <span id="page-7-0"></span>**1.4 Objetivo**

### **1.4.1 Objetivo General**

<span id="page-7-1"></span>Diseñar e implementar una fuente trifásica de estado sólido a través del uso de puentes de IGBT's, que permita la obtención de potencia constante, con una interfaz digitalizada.

### **1.4.2 Objetivos Específicos.**

- <span id="page-7-2"></span>• Diseñar e implementar cada una de las etapas de la fuente.
- Generar corrientes y voltajes en tres fases utilizando dispositivos IGBT's: Utilizar puentes de IGBT's para la generación de tres fases de Corriente Alterna, que cumplan con los requerimientos mínimos de voltaje y corriente (120 VAC rms, 10 A).
- Diseñar e implementar un sistema digital de control de voltaje para los IGBT's.
- Diseñar un control digital que permita la variación del voltaje de fase a través de del uso de microcontroladores.

### <span id="page-7-3"></span>**1.5 Metodología.**

.

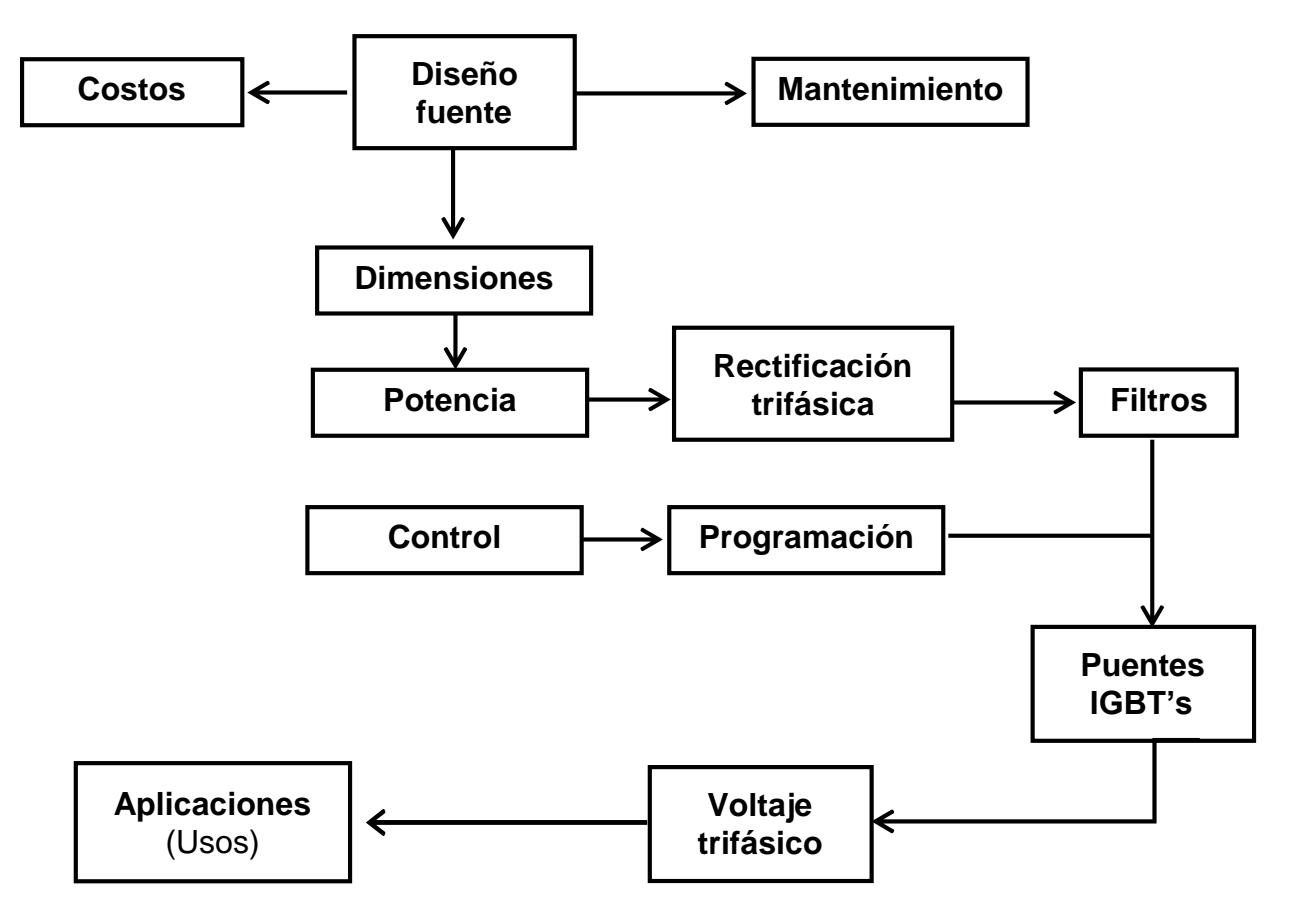

<span id="page-7-4"></span> *Figura 4. Diseño del Hardware*

**Costos:** Dependerá de la calidad de materiales a emplear, y mejorar la calidad de los que se reemplacen. Así como usar nuevas tecnologías para reemplazar las anticuadas.

**Diseño:** Basándose en la fuente a mejorar, se instalarán los circuitos de modo que sean de fácil manejo en caso de cambiar las piezas dañadas, al mismo tiempo reforzarlos y no sean débiles al momento de su uso.

**Mantenimiento:** Al ser una fuente de estado sólido, el mantenimiento será muy poco, casi nulo, solo necesitara limpieza de polvo en casos extremos, contara con sistemas de protección, en caso de quemarse o dañarse las piezas, estas podrán ser reemplazadas.

**Dimensiones:** Se emplearán las mismas dimensiones de la carcasa de la fuente para insertar los componentes nuevos, disminuyendo peso.

**Potencia:** El voltaje que es suministrado para la fuente es trifásica, de 120V rms, 10A, por fase, con su respectivo interruptor.

**Rectificación trifásica:** Se empleará voltaje en CD, para poder trabajar el PWM con el microcontrolador.

**Filtro:** Se usará un capacitor para poder eliminar los rizos de la rectificación trifásica, para que esta sea distribuida de una manera uniforme y existan menores perdidas cuando trabaje a su máxima capacidad.

**Control:** Circuito que se diseñara para efectuar los disparos de la señal del microcontrolador para crear los tipos de salida de onda hacia los IGBT´s.

**Programación:** Contendrá lo necesario para poder crear una onda tipo senoidal, empleando los métodos de integración por partes.

**Puentes IGBT´s:** Se emplearán de modo puedan distribuir la señal y dar una salida para crear la onda tipo senoidal, al mismo tiempo sean capaces de soportar la potencia que se empleara.

**Voltaje trifásico salida:** Será la salida trifásica, de modo que sea creada por el PWM, para que posteriormente pueda ser manipulado.

**Aplicaciones** (Usos)**:** Dependerá de los motores o aparatos de mediciones a usar para las prácticas de laboratorio.

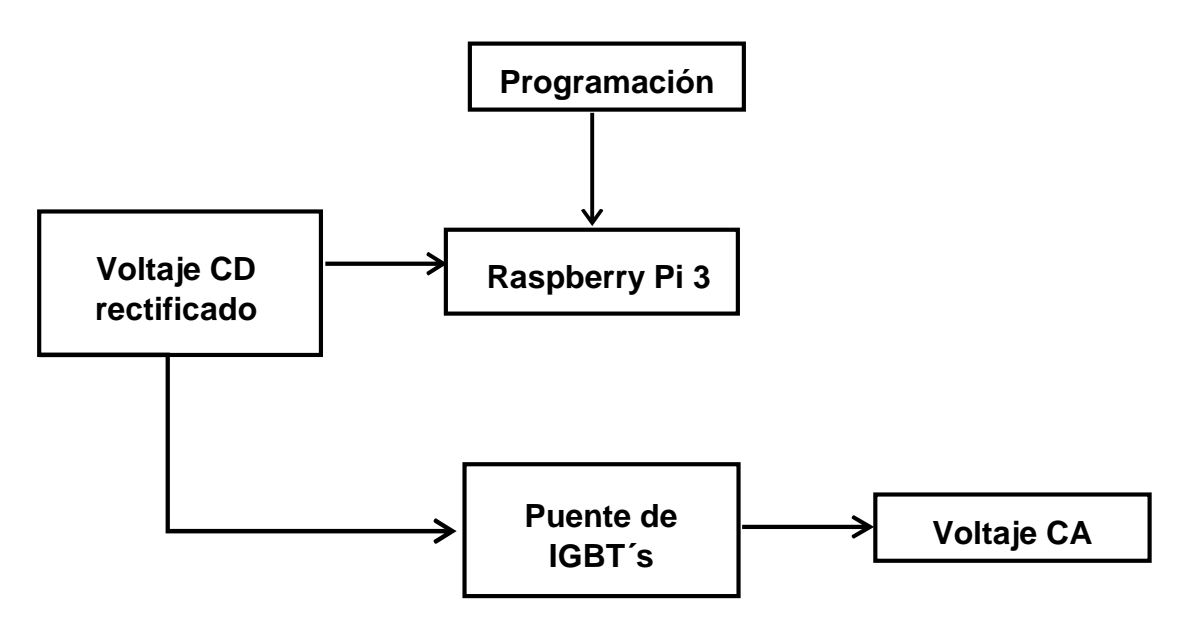

<span id="page-9-0"></span>*Figura 5. Diseño del Software.*

## **2. FUNDAMENTO TEÓRICO.**

<span id="page-10-0"></span>La generación, transmisión y distribución de energía eléctrica se efectúa a través de sistemas trifásicos de corriente alterna. Las ventajas que se obtienen en los sistemas trifásicos con respecto a los monofásicos son:

- Ahorro de materiales en equipos, líneas de transmisión y distribución.
- Generación de campos magnéticos rotantes (Principio de funcionamiento de los motores)
- Potencia instantánea constante.

### <span id="page-10-1"></span>**2.1 Fuentes trifásicas.**

Un generador trifásico de tensión está compuesto por:

Una parte fija o estator, constituido por un paquete de chapas magnéticas que conforman un cilindro con una serie de ranuras longitudinales, que en el caso que analizaremos presenta la cantidad mínima que es de 6 ranuras.

Sobre cada par de ranuras opuestas se colocan los lados de una bobina, cuyos principios y fin tienen la siguiente designación:

- Bobina 1: u x
- Bobina  $2: v v$
- Bobina  $3: w z$

Las bobinas son constructivamente iguales, con el mismo número de espiras y con una distribución geométrica tal que sus ejes magnéticos forman un ángulo de 120°.Una parte móvil o rotor, que está ubicada dentro del estator y que consiste en un electroimán alimentado por corriente continua. El giro de dicho rotor se produce mediante una maquina impulsora (Motor diésel, turbina de vapor, de gas, hidráulica, eólica) que mantiene una velocidad angular constante.

La figura 6 muestra el corte perpendicular a eje de un generador elemental en el cual se ha dibujado solo un par de ranuras por fase, y la forma de una de las espiras. Dado que el electroimán produce un flujo de valor constante, las bobinas concatenaran un valor de flujo de acuerdo con la posición instantánea del rotor.

Si tomamos la bobina u - x de "N" espiras (La cual en el esquema anterior está representada por una sola espira por razones de simplicidad del dibujo), y llamamos "α "al ángulo entre el eje magnético del electroimán y el eje vertical, el flujo concatenado por la bobina para ese instante es:

 $\varphi = \Phi$  sen  $(\alpha)$ 

Dependiendo el ángulo  $\alpha$  de la velocidad angular del rotor y del tiempo transcurrido, o sea;  $\alpha$ = ωt, con lo cual:

 $\varphi = \Phi$  sen (ωt)

De acuerdo con la Ley de Faraday-Lenz, entre los terminales de las bobinas se inducirá una fuerza electromotriz cuyo valor es:

 $eux = N d\varphi/dt = N\Phi\omega \cos(\omega t)$  Siendo Emax = N $\Phi\omega t$  eux = Emax sen  $\omega t$ 

Si analizamos la bobina v - y, vemos que el fenómeno se repite, pero con un atraso de 120°, debido a la disposición geométrica de ambas, o sea que:

$$
e_{vy} = E_{max} \, \text{sen} \, (\omega t - \frac{2 \, \pi}{3})
$$

Lo mismo sucede con la bobina w - z:

$$
e_{vy} = E_{max} \, \text{sen} \, (\omega t - \frac{4 \, \pi}{3})
$$

De esta manera se ha logrado tener un sistema de tres tensiones alternas desfasadas 120° en el tiempo, una de otra.

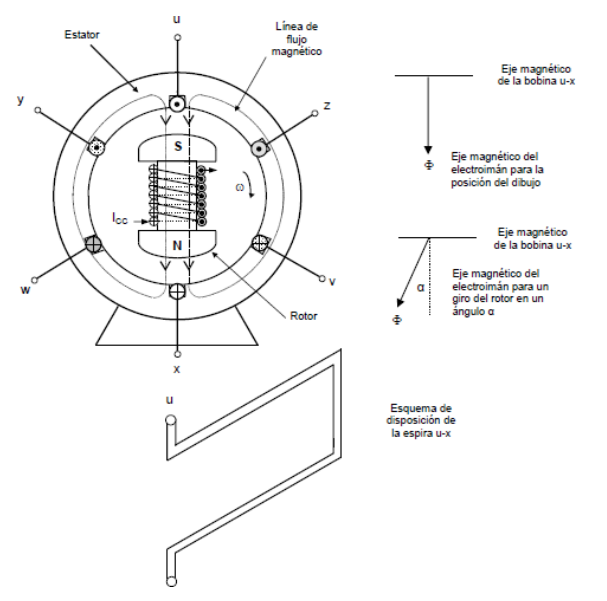

*Figura 6. Generador de tensión alterna trifásica*

### <span id="page-12-0"></span>**2.2 IGBT (Insulated Gate Bipolar Transistor).**

Los IGBT's son transistores de potencia de voltaje controlado. En forma inherente, son más rápidos que los BJT, pero no tan rápidos como los MOSFET. Sin embargo, ofrecen características muy superiores de activación y de salida que los BJT. Los IGBT son adecuados para alto voltaje, gran corriente y frecuencias de hasta 20 kHz. Y se consiguen hasta 1700 V y 2400 A.

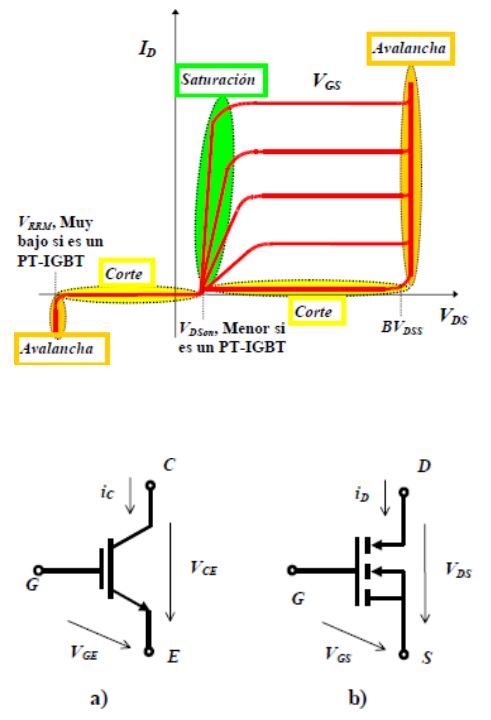

*Figura 7. Representación simbólica del transistor IGBT. a) Como BJT, b) Como MOSFET.*

En un IGBT se combinan las ventajas de los BJT y de los MOSFET. Un IGBT tiene alta impedancia de entrada, como los MOSFET, y pocas pérdidas por conducción en estado activo, como los BJT. Sin embargo, no tiene problema de segunda avalancha, como los BJT. Por el diseño y la estructura del *microcircuito*, se controla la resistencia equivalente de drenaje a fuente, *R*, para que se comporte como la de un BJT. [6]

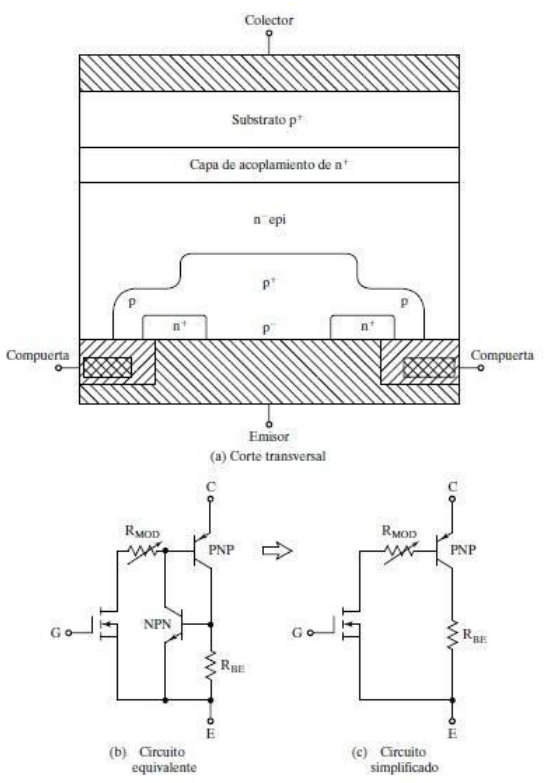

*Figura 8. Corte transversal y circuito equivalente de los IGBT´s*

<span id="page-13-0"></span>En la figura 8a se muestra la sección transversal de la estructura de silicio de un IGBT, que es idéntica a la de un MOSFET, a excepción del substrato *p <sup>+</sup>*. Sin embargo, el rendimiento de un IGBT se parece más al de un BJT que al de un MOSFET. Esto se debe al substrato *p <sup>+</sup>*, causante de la inyección de portadores minoritarios en la región *n*. El circuito equivalente se muestra en la figura 8b, que se puede simplificar al de la figura 8c.

Un IGBT se hace con cuatro capas alternas *PNPN*, y puede tener retención como un tiristor, cuando se cumple la condición necesaria:

(α *npn* + α *pnp*) > 1. La capa de acoplamiento *n* <sup>+</sup> y la ancha base epitaxia reducen la ganancia de la terminal *NPN* por diseño interno, y con ello evitan la retención. Los IGBT tienen dos estructuras: de perforación (PT, de *punch-through*) y de no perforación (NPT, de *non punch-through*). En la estructura IGBT PT, el tiempo de conmutación se reduce usando una capa de acoplamiento *n* muy dopada, en la región de corrimiento cerca del colector.

En la estructura NPT los portadores tienen una vida mayor que en una estructura PT, lo que causa modulación de conductividad de la región de corrimiento y reduce la caída de voltaje en estado de encendido.

Un IGBT es un dispositivo controlado por voltaje, parecido a un MOSFET de potencia. Como en un MOSFET, para el encendido se hace positiva la compuerta con respecto al emisor, los portadores *n* son atraídos al canal *p* cerca de la región de la compuerta; esto produce una polarización en directa de la base del transistor *npn*, que con ello se enciende.

Un IGBT sólo se enciende aplicándole un voltaje de compuerta positivo, para que los portadores *n* formen el canal, y se apaga eliminando el voltaje de compuerta, para que el canal desaparezca. [6]

Requiere un circuito de control muy simple. Tiene menores pérdidas de conmutación y de conducción, y al mismo tiempo comparte muchas de las propiedades adecuadas de los MOSFET de potencia, como la facilidad de excitación de compuerta, corriente pico, buenas características y robustez. En forma inherente, un IGBT es más rápido que un BJT.

La figura 9 muestra el símbolo y el circuito de un interruptor IGBT. Sus tres terminales son compuertas, colector y emisor en lugar de compuerta, drenaje y fuente de un MOSFET.

En la figura 9a se muestra las características de salida típicas de ic en función de v $_{\rm CE}$  para varios voltajes vGE de compuerta a emisor. La característica de transferencia típica de ic en la función de vGE se muestra en la figura 9b. los parámetros y sus símbolos son similares a los de los MOSFET.

Excepto que los subíndices para fuente y drenaje se cambian a emisor y colector, respectivamente. La capacidad de corriente de un IGBT puede ser hasta de 6500 V, 240 A.

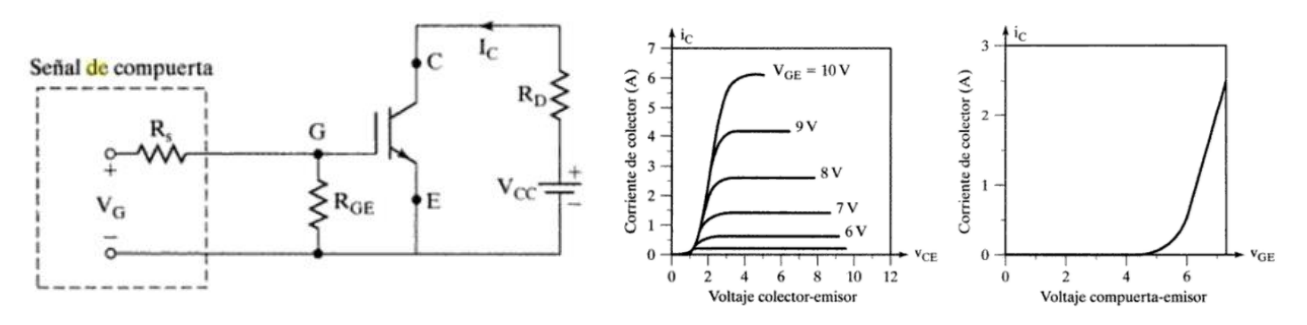

*Figura 9,9(a),9(b). Símbolo, circuito, características típicas de salida y de transferencia de los IGBT's* 

### <span id="page-14-0"></span>**2.3 Raspberry Pi 3**

### **Especificaciones técnicas**. [7]

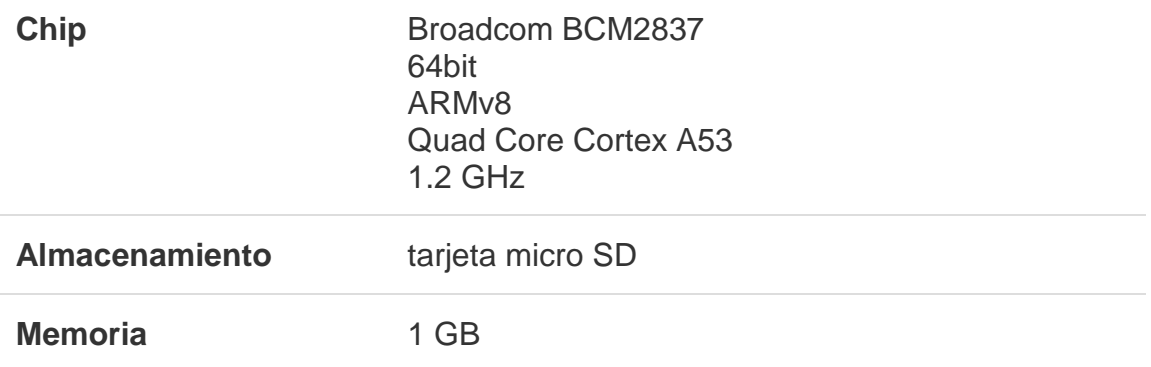

<span id="page-15-0"></span>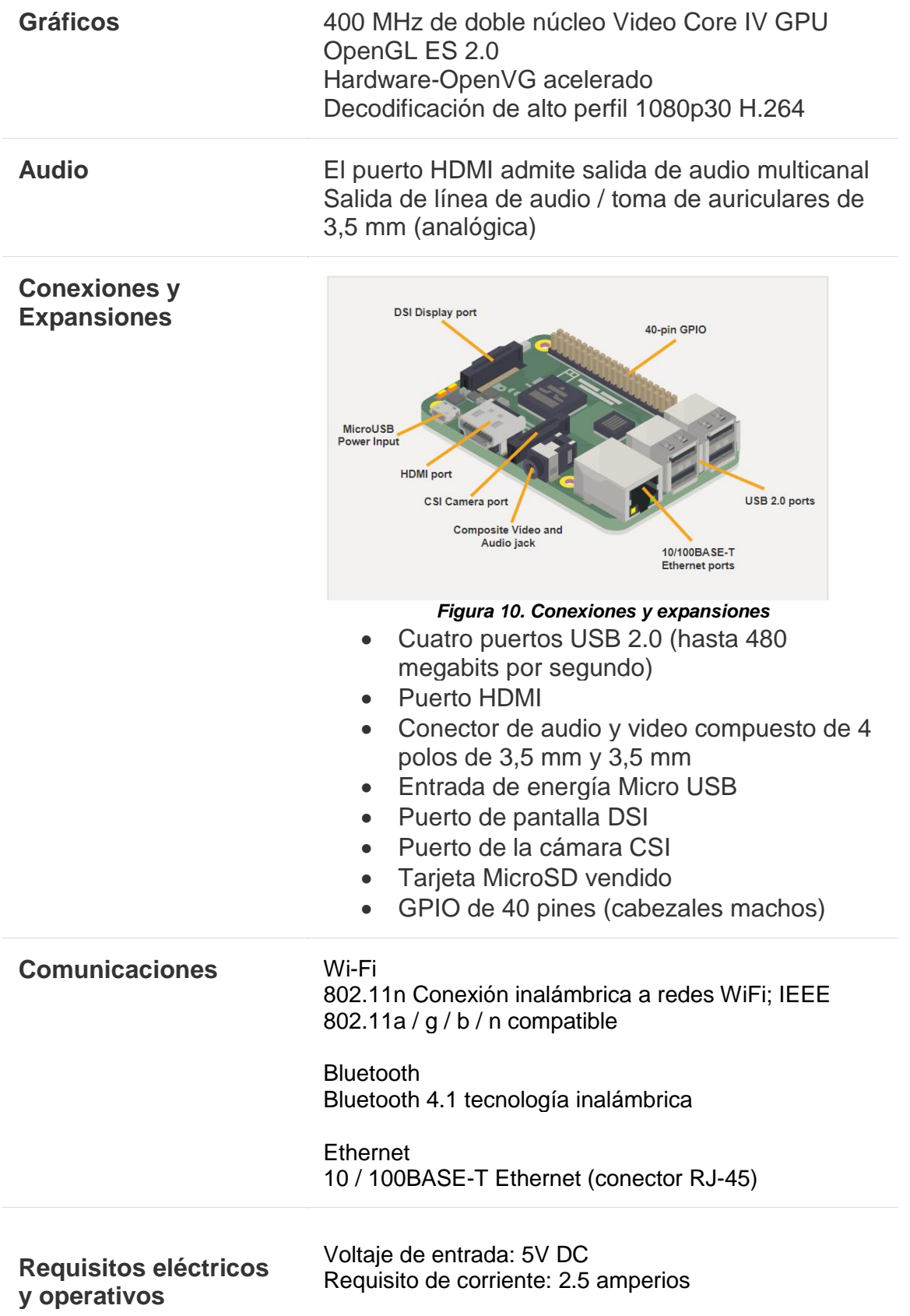

**Sistema operativo** Sistemas operativos compatibles con Office de la Fundación Raspberry Pi NOOBS Raspbian Sistemas operativos de terceros Libreelec Open Elec OSMC Pinet RISC OS Snappy Ubuntu Core Ubuntu Mate Estación meteorológica Windows IOT Core XBian

### **Terminales**

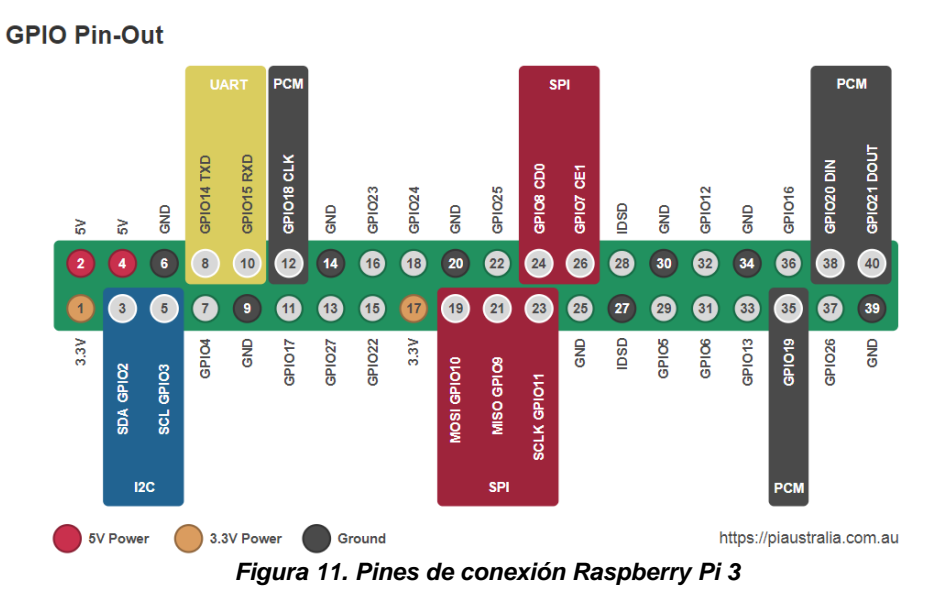

### **Entre los 40 terminales contamos con:**

- 24 terminales de entrada / salida de propósito general, con pull up y pull down independientes programables por software.
- Un módulo UART, entrada y salida.
- Dos canales PWM con DC independiente y dos modos de operación.
- Un bus I2C.
- Dos buses SPI.

### <span id="page-17-0"></span>**2.4 Rectificación trifásica**

Un rectificador trifásico en puente se utiliza frecuentemente en aplicaciones de alta potencia, y se muestra en la figura 12. Es un *rectificador de onda completa*, y puede operar con o sin transformador, y produce rizos de seis pulsos en el voltaje de salida. Los diodos se numeran en el orden de las secuencias de conducción, y cada uno conduce durante 120°.

La secuencia de conducción para los diodos es *D*<sup>1</sup> - *D*2 - *D*<sup>3</sup> - *D*<sup>4</sup> - *D*<sup>5</sup> - *D*<sup>6</sup> El par de diodos conectados entre el par de líneas de alimentación que tienen el mayor voltaje instantáneo de línea a línea es el que conduce.

El voltaje de línea a línea es √3 veces el voltaje de fase, para una fuente trifásica conectada en Y. Las formas de onda y los ángulos de conducción de los diodos se ven en la figura 13.

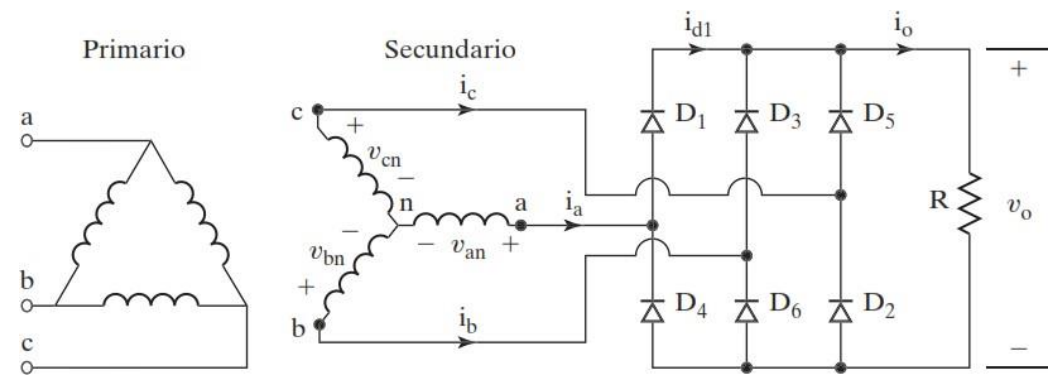

*Figura 12. Rectificación trifásica en puente.*

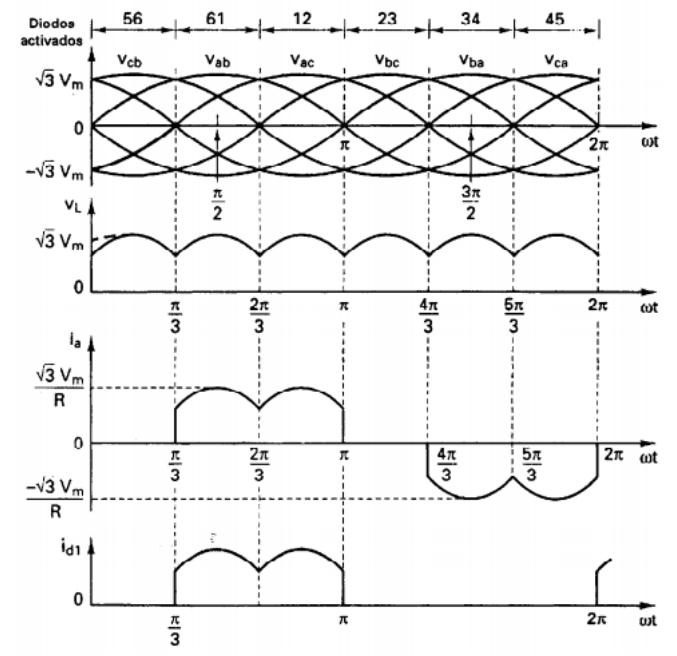

<span id="page-17-1"></span>*Figura 13.Formas de onda y tiempos de conducción de los diodos*

Si *Vm* es el valor pico del voltaje de fase, los voltajes instantáneos de fase se pueden describir como

$$
V_{\text{an}} = V_{\text{m sen}}\left(\omega t\right) \qquad \qquad V_{\text{bn}} = V_{\text{m}}\text{sen}\left(\omega t - 120^{\circ}\right) \qquad \qquad V_{\text{bn}} = V_{\text{m}}\text{sen}\left(\omega t - 240^{\circ}\right)
$$

Ya que el voltaje de línea a línea está 30° adelantado al voltaje de fase, los voltajes instantáneos de línea a línea se pueden describir como

$$
V_{ab} = \sqrt{3} V_m sen \left(\omega t + 30^{\circ}\right) V_{bc} = \sqrt{3} V_m sen \left(\omega t - 90^{\circ}\right)
$$

$$
V_{ca} = \sqrt{3} V_m sen \left(\omega t + 210^{\circ}\right)
$$

El voltaje promedio de salida se determina como sigue

$$
v_{cd} = \frac{2}{\frac{2\pi}{6}} \int_0^{\frac{\pi}{6}} \sqrt{3} V_m \cos \omega t \, d(\omega t)
$$

$$
= \frac{3\sqrt{3}}{\pi} V_m = 1.654 V_m
$$

Donde  $V_m$  es el voltaje de fase pico. El voltaje de salida rms es

$$
v_{rms} = \left[\frac{2}{\frac{2\pi}{6}} \int_0^{\frac{\pi}{6}} 3V_m^2 \cos^2 \omega t \, d(\omega t)\right]^{1/2}
$$

$$
= \left(\frac{3}{2} + \frac{9\sqrt{3}}{4\pi}\right)^{1/2} V_m = 1.6554 V_m
$$

Si la carga es puramente resistiva, la corriente pico a través de un diodo es Im =  $\sqrt{3} V_m / Ry$  el valor rms de la corriente en el diodo es  $1/2$ 

$$
v_{D(rms)} = \left[\frac{4}{2\pi} \int_0^{\frac{\pi}{6}} I_m^2 \cos^2 \omega t \, d(\omega t)\right]^{1/2}
$$

$$
= I_m \left[\frac{1}{\pi} \left(\frac{\pi}{6} + \frac{1}{2} \sin \frac{2\pi}{6}\right)\right]^{1/2}
$$

$$
= 0.5518 I_m
$$

Y el valor rms de la corriente en el secundario del transformador es,

$$
I_s = \left[\frac{8}{2\pi} \int_0^{\frac{\pi}{6}} I_m^2 \cos^2 \omega t \, d(\omega t)\right]^{1/2}
$$

$$
= I_m \left[\frac{2}{\pi} \left(\frac{\pi}{6} + \frac{1}{2} \, \text{sen} \frac{2\pi}{6}\right)\right]^{1/2}
$$

$$
= 0.7804 I_m
$$

Donde  $I_m$  es la corriente de línea pico en el secundario.

### <span id="page-19-0"></span>**2.4.1 Rectificación trifásica de medio puente.**

Consisten en conectar un diodo a la salida de cada arrollamiento, que se unirán en un punto común que después alimentará a la resistencia o carga del circuito. El retorno de la corriente se realiza a través de la línea de neutro. La imagen inferior nos aclara esta explicación.

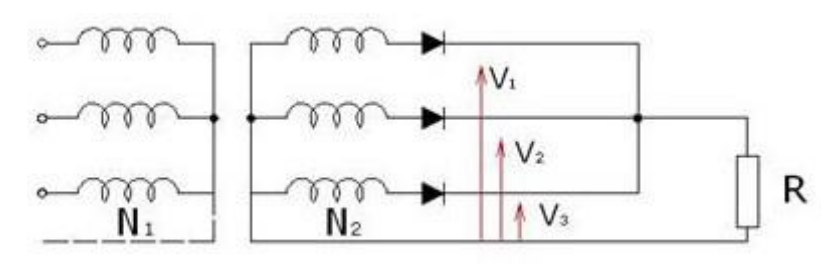

*Figura 14. Rectificación trifásica media onda.*

Es evidente que el arrollamiento secundario está dispuesto en estrella y que de la unión común de las tres bobinas se saca la línea de neutro. Además, tal y como indica la imagen, cada bobina tendrá, con respecto a neutro, las tensiones V<sub>1</sub>, V<sub>2</sub> y V<sub>3</sub> respectivamente, que se producirán desfasadas 120º. [6]

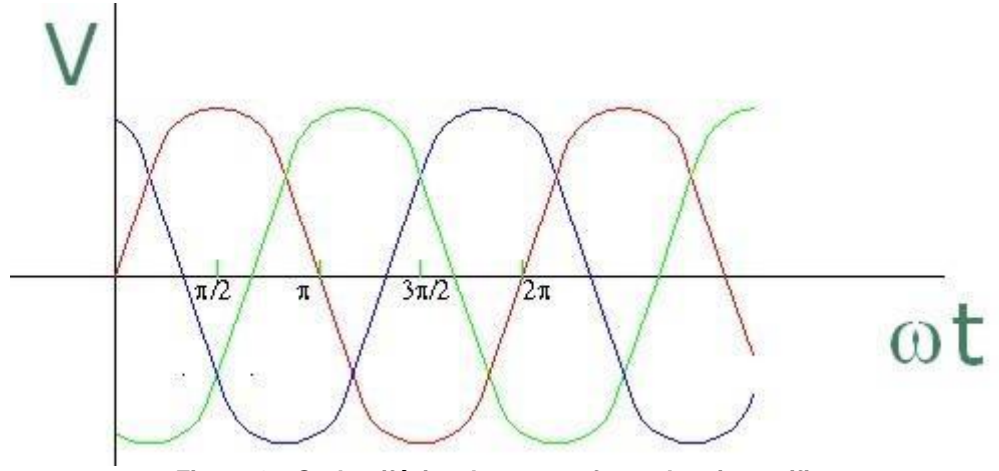

*Figura 15. Onda trifásica de un transformador sin rectificar*

<span id="page-20-0"></span>Las tensiones V<sub>1</sub>, V<sub>2</sub> y V<sub>3</sub> están representadas en la gráfica, por las ondas roja, verde y azul. Pero en realidad, al haber colocado un diodo a cada salida, el semiciclo negativo de cada onda quedará suprimido, es decir, que la tensión que le llegue a la carga será la línea ondulada de color gris.

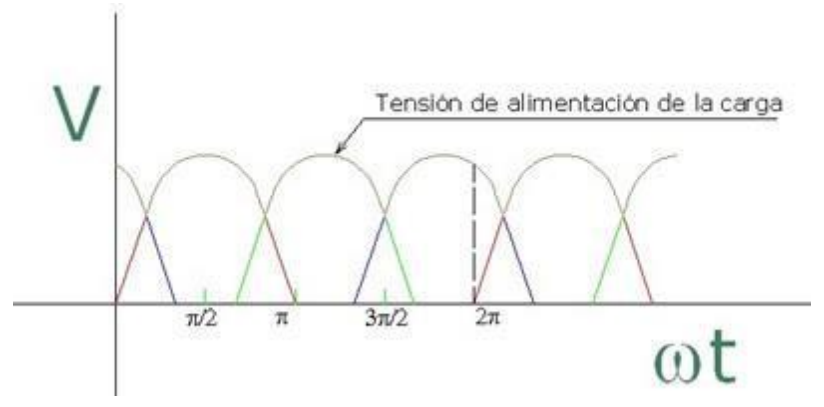

*Figura 16. Onda trifásica de un transformador rectificada.*

Analizando la figura 16 podemos observar que cada bobina alimentará la carga durante 1/3 del periodo y cada diodo estará conduciendo durante tanto tiempo como la corriente de su bobina sea superior que la de las demás. La línea de trazos de la imagen representa la duración de un ciclo, tal y como puede observarse. Como la corriente de alimentación de la carga la aportan tres bobinas en cada ciclo, esta será más continua.

### <span id="page-21-0"></span>**2.5 Inversores Trifásicos.**

En el caso normal, los inversores trifásicos se usan en aplicaciones de grandes potencias. Se pueden conectar tres puentes inversores monofásicos medios o completos, en paralelo, como se ve en la figura 17a, para formar la configuración de un inversor trifásico. Las señales de control de los inversores monofásicos se deben adelantar o atrasar 120° entre sí, para obtener voltajes (fundamentales) trifásicos balanceados.

Los devanados primarios de transformador se deben aislar entre sí, mientras que los secundarios se pueden conectar en Y o en delta. El secundario del transformador se suele conectar en delta, para eliminar armónicas múltiplos de tres (*n* = 3, 6, 9, ...) que aparecen en los voltajes de salida, y el arreglo del circuito se ve en la figura 17b. En este arreglo se requieren tres transformadores monofásicos, 12 transistores y 12 diodos.

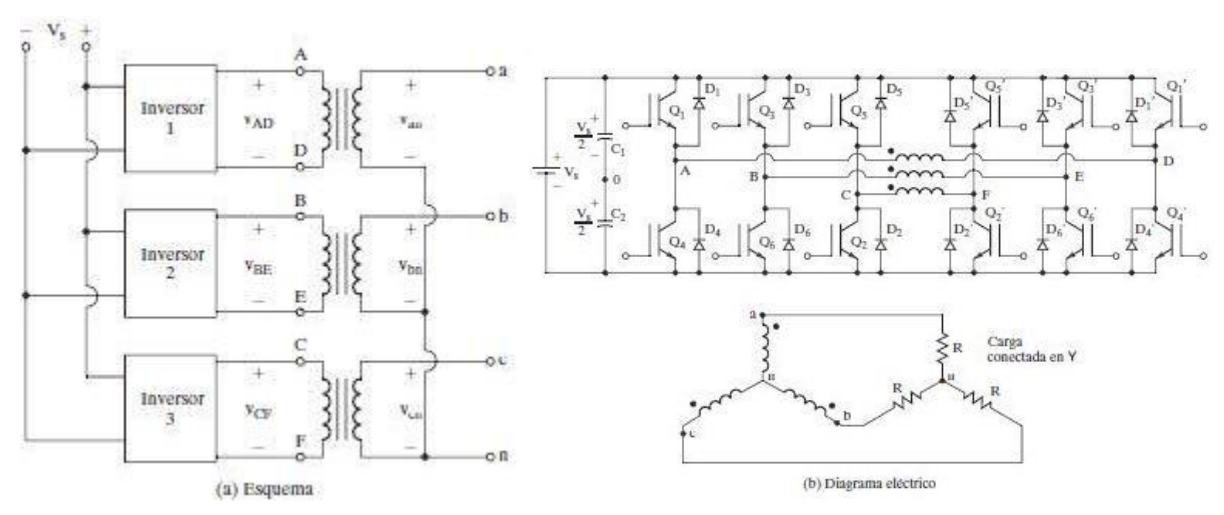

*Figura 17. Inversor trifásico formado por tres inversores monofásicos*

Si las magnitudes y las fases de los voltajes de salida de los inversores monofásicos no están perfectamente balanceadas, los voltajes trifásicos de salida estarán desbalanceados. Se puede obtener una salida trifásica con una configuración de seis transistores y seis diodos, como se ve en la figura 18. Se pueden aplicar dos clases de señales de control a los transistores: conducción a 180° o conducción a 120°. La conducción a 180° utiliza mejor los interruptores, y es el método que se prefiere.

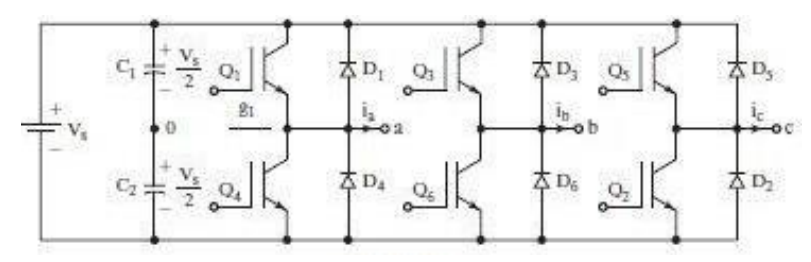

*Figura 18. Puente inversor trifásico*

### <span id="page-22-0"></span>**2.5.1 Conducción a 180 grados**

Cada transistor conduce durante 180°. En cualquier momento hay tres transistores encendidos. Cuando se enciende el transistor *Q*1, la terminal *a* está conectada con la terminal positiva del voltaje cd de entrada. Cuando se enciende el transistor *Q*4, la terminal *a* se lleva a la terminal negativa de la fuente de cd. Hay seis modos de operación en un ciclo, y la duración de cada modo es 60°.

Los transistores se numeran en el orden de sus señales de disparo (es decir, 123, 234, 345, 456, 561 y 612). Las señales de disparo que se ven en la figura 19 están desplazadas 60° entre sí, para obtener voltajes (fundamentales) trifásicos balanceados.

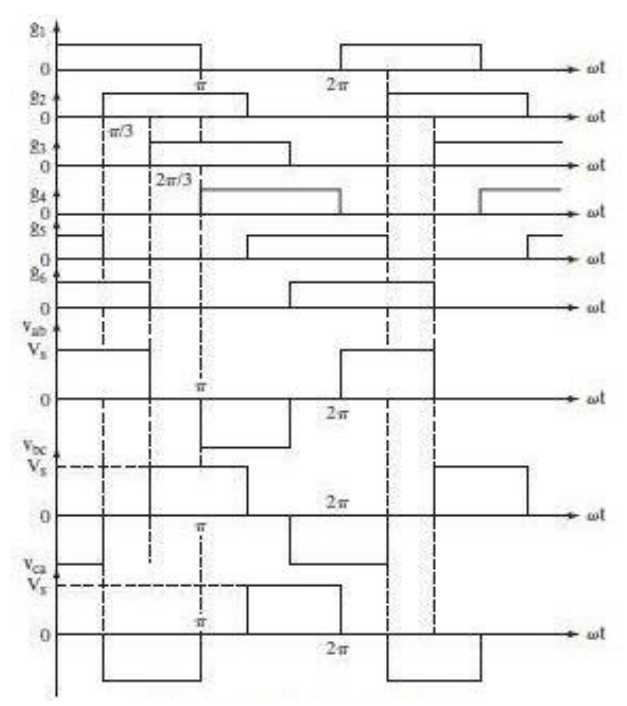

*Figura 19. Formas de onda durante conducción de 180°*

La carga se puede conectar en Y o en delta, como se ve en la figura 20. Los interruptores de cualquier rama del inversor (*S*1 y *S*4, *S*3 y *S*6 o *S*5 y *S*2) no se pueden encender en forma simultánea, porque se produciría un corto a través del enlace con la fuente de voltaje cd de alimentación.

De igual modo, para evitar estados indefinidos y en consecuencia voltajes indefinidos de ca de salida, los interruptores de cualquier rama del inversor no pueden apagarse en forma simultánea, porque se producirían voltajes que dependen de la polaridad de la corriente de línea correspondiente.

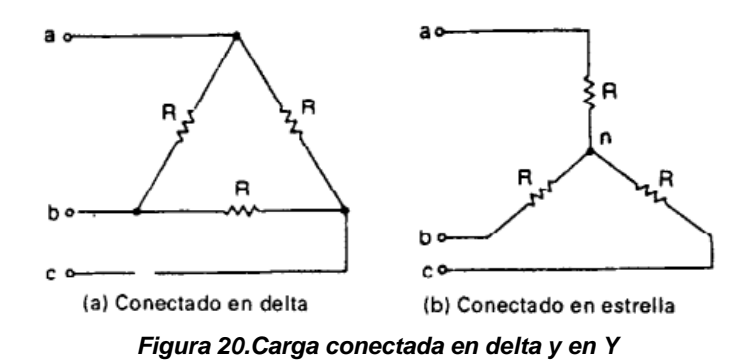

<span id="page-23-0"></span>Para una carga conectada en delta, las corrientes de fase se pueden obtener directamente con los voltajes de línea pues una vez que se determinan las corrientes de fase se puede determinar las de línea. Para una carga conectada en Y se deben de determinar los voltajes de línea a neutro para determinar las corrientes de línea (o fase). [6]

La tabla 1 muestra ocho estados de conmutación. Los transistores *Q*1 y *Q*6 de la figura 18 actúan como los interruptores *S*1 y *S*6, respectivamente. Si dos interruptores, uno superior y uno inferior, conducen al mismo tiempo de tal modo que el voltaje de salida sea *Vs*, el estado de conmutación es 1, mientras que, si esos interruptores están abiertos al mismo tiempo, el estado de conmutación es 0.

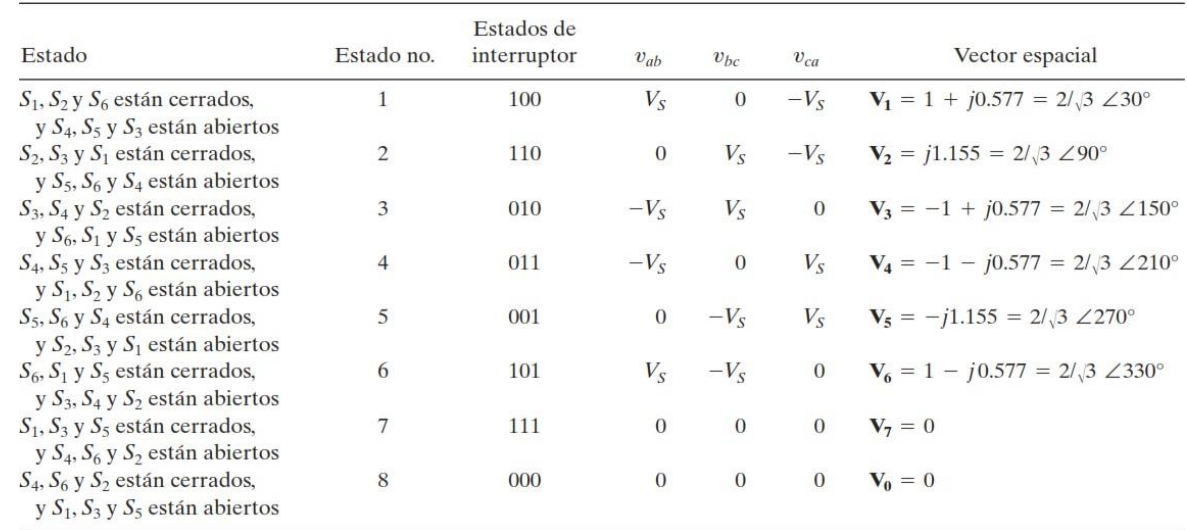

Los estados de 1 a 6 producen voltajes de salida distintos de cero. Los estados 7 y 8 producen voltajes de línea cero, y las corrientes de línea pasan libremente a través.

*Tabla 1. Estados de interruptor para inversor trifásico de fuente de voltaje (VSI)*

## **3. DESARROLLO**

### <span id="page-24-1"></span><span id="page-24-0"></span>**3.1 Diseño de la fuente trifásica usando IGBT´s.**

La fuente trifásica con la que cuenta el laboratorio de ingeniería eléctrica ubicada en el Instituto Tecnológico de Tuxtla Gutiérrez ha sufrido diversos daños en el transcurso de los últimos años, ya que es empleada para prácticas y proyectos por los alumnos de la institución, los variacs se desgastaron debido a su uso en el transcurso de los años, de los cuales también ya son un poco obsoletos.

La idea de diseñar o rediseñar la fuente es hacerla de acorde a la tecnología con la que contamos en la actualidad, es decir buscar piezas electrónicas o materiales que

puedan simular o suplir la función de los variacs, uno de ellos son los IGBT´s, de los cuales se menciona la función principal en el capítulo 2.2. En la figura 21 se puede apreciar la fuente que se va a rediseñar.

Las acciones para realizar en este diseño es principalmente poder realizar la señal de pulsos, que podrá suplir la señal senoidal de la corriente alterna usando los IGBT´s para poder manipular voltajes y corrientes altas, haciendo que la fuente sufra menos desgastes físicos, principalmente en los variacs.

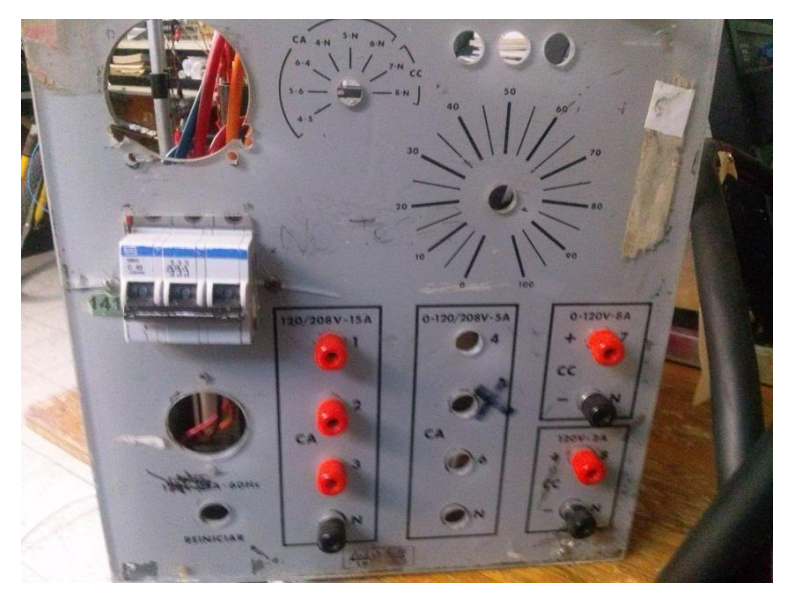

*Figura 21. Fuente trifásica del laboratorio de ingeniería eléctrica.*

En la figura 22, se puede apreciar los variacs los cuales van a ser sustituidos por los IGBT´s. de los cuales cada puente de IGBT´s va a sustituir un variacs, o por llamarlo de diferente manera cada fase.

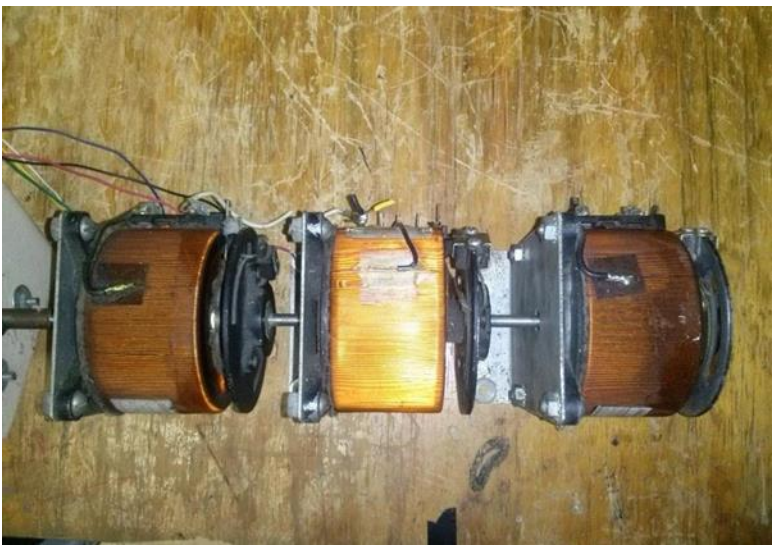

*Figura 22. Variacs extraídos de la fuente trifásica*

<span id="page-25-0"></span>Al tratarse de una fuente de estado sólido, comenzamos por una fase, teniendo en cuenta la rectificación de nuestra fuente de alimentación trifásica 220 Vca, de la cual rectificamos medio puente para poder tener nuestro hilo neutro o de otro modo nuestra tierra física y de un conexionado tipo estrella. Pasamos a hacer nuestro puente H, con IGBT´s, donde recurrimos a la simulación para cerciorarnos de que todo funcionara bien. Como observamos en la figura 23.

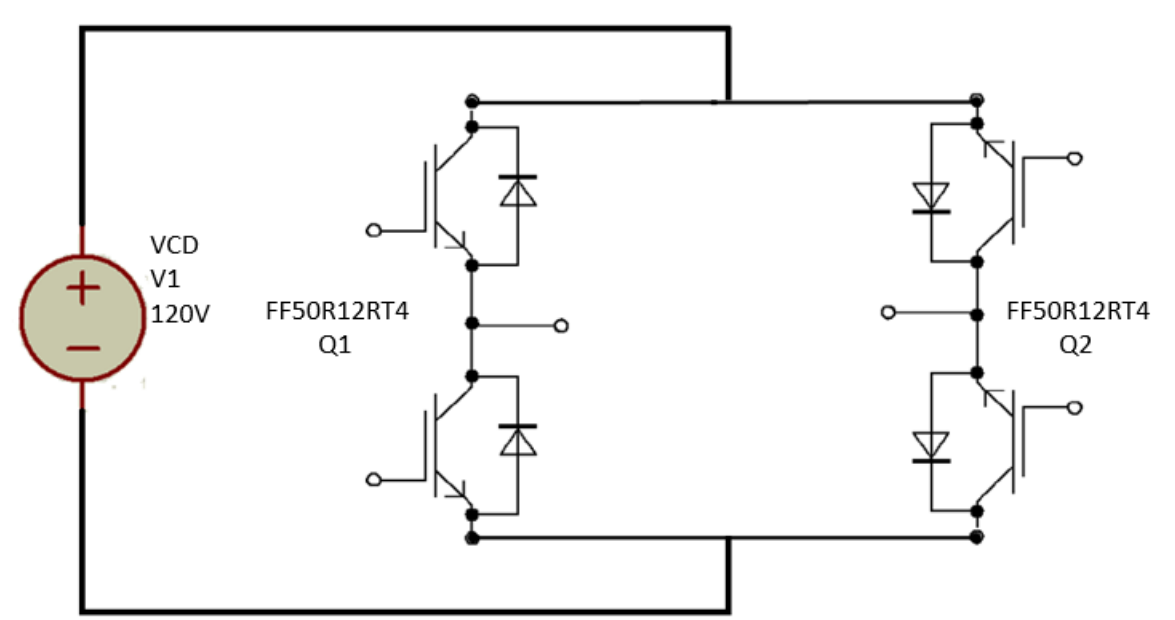

<span id="page-25-1"></span>*Figura 23. Diagrama de puente H con IGBT's.*

El diseño de los puentes con IGBT´s debe estar pensado para las pruebas de laboratorio, ya que, en la mayoría de sus prácticas, pide un máximo consumo de corriente de 8 A por fase, no tomando en cuenta si llegase a ocurrir un corto circuito o incremento de la corriente, de tal modo el circuito impreso por el cual circulara ese voltaje debe ser de mayor tamaño, para no dañar la placa.

En la figura 24 se observa una simulación en donde la intención es poder anexar de una manera los tres puentes, para así poder crear la fuente de voltaje trifásica, o la otra forma ocupando menor espacio es similar a la que se encuentra en figuras que habíamos visto con anterioridad.

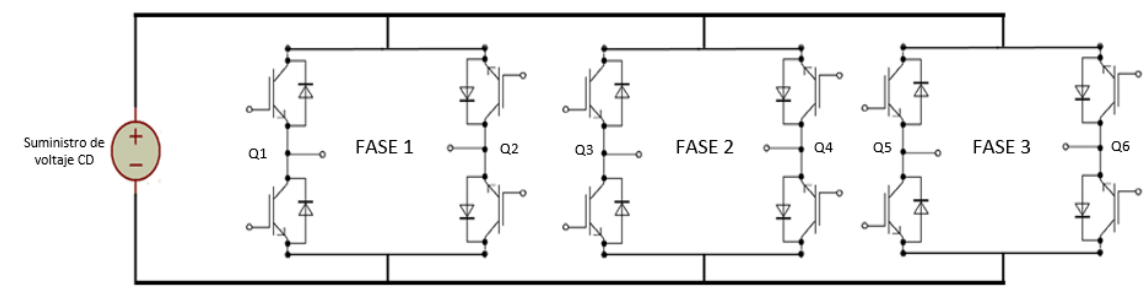

*Figura 24. Puentes de IGBT´s para fuente trifásica.*

<span id="page-26-0"></span>Para poder empezar a desarrollar el diseño, se determinó el calibre del conductor que se debe de utilizar a una corriente de 10 A por fase y 30 A a la salida. Por medio de la NORMA Oficial Mexicana NOM-001-SEDE-2012, la tabla 2 (Tabla 310-15(b)(16) de la NOM mostrada en anexo). Nos muestra el calibre de conductor correspondiente a utilizar que son los calibres 14 y 10.

Después se implementó en el diseño una protección termomagnética, seguida de un puente rectificador que convierte el voltaje AC a CD, la salida del rectificador va conectado a un capacitor que nos ayudar a reducir el voltaje rizo y evitar perdidas al momento de utilizar la fuente a su máxima capacidad.

<span id="page-26-1"></span>Como observamos en la figura 25 notaremos las fases de entrada conectados a la protección termomagnética, esta para proteger al sistema de sobre cargas o cortocircuitos.

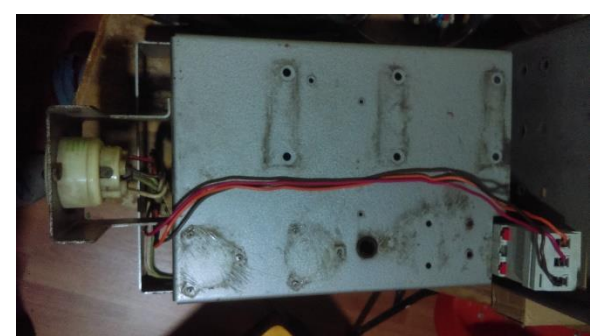

*Figura 25. Conexión del sistema de protección termomagnético.*

Después se acoplo a la salida de la protección el puente rectificador trifásico convirtiendo de CA a CD, figura 26.

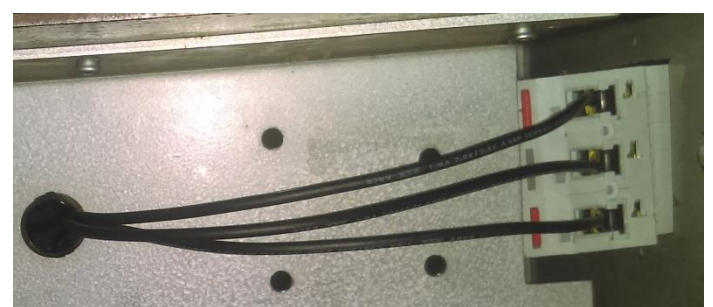

*Figura 26. Conexión de la salida de la protección a la entrada del rectificador*

<span id="page-27-0"></span>El puente rectificador trifásico se designó a una corriente de 82 A y un voltaje de 1200V, ya que la corriente máxima de la fuente será de 30 A y 169.7 V, cumple con las especificaciones que deseamos, y así se evita calentamiento al momento que este realice su función.

Se conecto a la salida de CD del puente rectificador el capacitor electrolítico como se aprecia en la figura 27 que nos permitirá tener menores perdidas en el voltaje rizo.

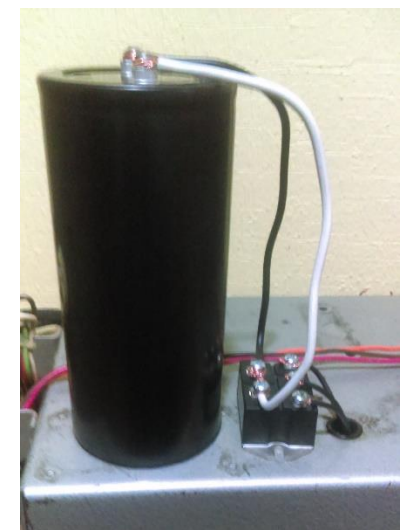

*Figura 27. Conexión de la salida del rectificador al capacitor*

<span id="page-27-1"></span>El capacitor se calculó de acuerdo con las condiciones iniciadas de operación y teniendo en cuenta que se requería una fuente de mayor amperaje que la fuente antigua.

Se calculo con la siguiente formula

$$
C = \frac{i}{V_r * f}
$$

Que representa:

C= Capacitancia I= Corriente deseada Vr= Voltaje rizo  $F =$  frecuancia de fases

Sustituyendo los valores en la ecuación

$$
C = \frac{30}{2*360} = 41666.66 \times 10^{-6} uF
$$

Esto nos indica el valor del capacitor a utilizar, se destino un capacitor de 47000uF ya que es el valor mas cercano y comercial que se encontró a un voltaje de 200V.

En la figura 28 observamos la manera en que esta conectado el circuito del diseño de la fuente trifásica acoplando cada uno de los materiales empleados, con la que está acoplada la rectificación trifásica de puente completo, con un voltaje en CD de 169.7V a 30 A.

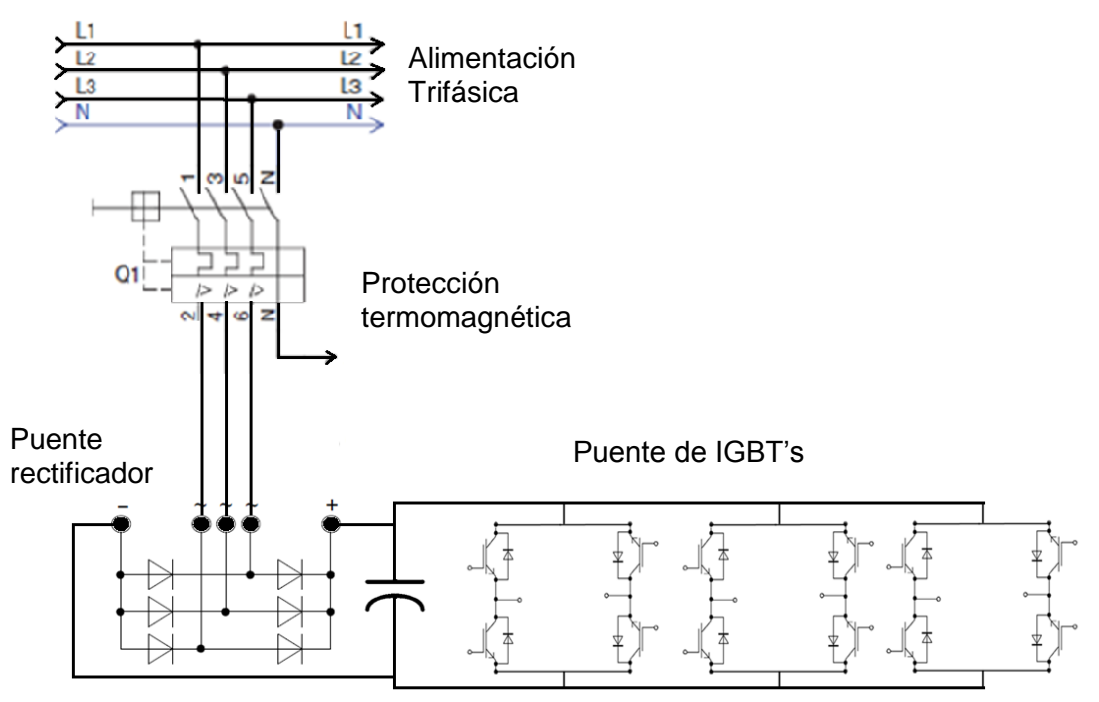

*Figura 28. Circuito representativo del diseño de la fuente trifásica*

### <span id="page-28-1"></span><span id="page-28-0"></span>**3.2 Diseño de la etapa de control para la fuente trifásica.**

Uno de los mayores retos era la forma de poder crear y simular lo más cercana posible la onda senoidal que genera la corriente alterna, por medio de los IGBT´s y un programa de control, uno de los microcontroladores con los que empezamos a trabajar fue con Raspberry, por su fácil acceso, y un conocimiento previo al uso del mismo.

La etapa de control debe contar con varios aspectos, uno de los más importantes es abarcar toda el área posible de conducción de la onda senoidal, como bien sabemos manejamos una frecuencia de 60 HZ, y un voltaje de 120Vca (fase- neutro).

Para determinar la formación de la nueva integral que se producirá por medio de los IGBT´S se tomará en cuenta la ecuación de la senoide del voltaje de salida la cual se describe a continuación de la siguiente forma:

$$
f(x) = \int_0^t 120 * \sqrt{2} \sin(\omega t)
$$

Donde:

t = tiempo a considerar en la ecuación en este caso es 1/120 entre las partes a obtener el área en nuestro caso 80

 $w =$  se toma a *w* como  $2\pi f$  donde:  $f = 60$  Hz

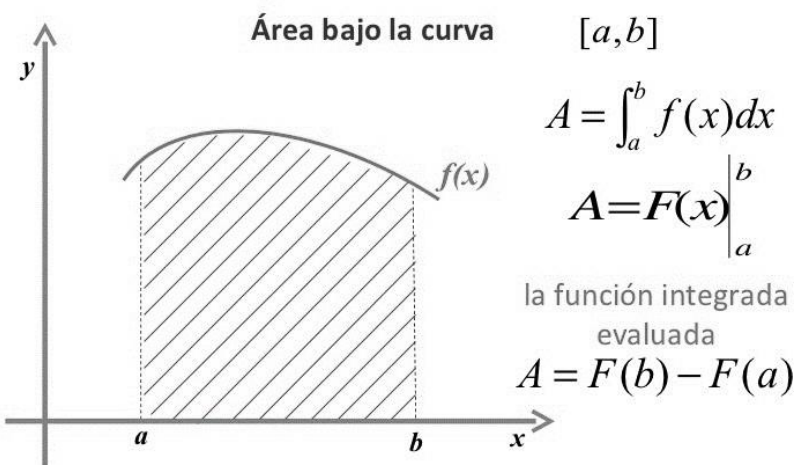

*Figura 29.Representación gráfica de área bajo la curva.*

Se toma la ecuación y se procede a resolverla sustituyendo los valores antes mencionados considerando ahora las 80 partes en las que se dividirá la ecuación.

$$
f(x) = \int_0^{\frac{1}{9720}} 169.7 \sin(377 \text{ t})
$$

Obteniendo el primer valor de la integral

$$
f(t) = 0.00033854
$$

Este valor se divide entre el voltaje total en este caso 169.7 para obtener el pulso que se reflejara en el Raspberry

Dando el valor de:

$$
1.9949*10^{-6}
$$

Ahora para obtener el pulso negativo que se reflejara en el código del Raspberry se toma el valor positivo y se aplica la siguiente ecuación

$$
tb(x) = \frac{\left(\frac{1}{9720}\right) - 1.9949x10^{-6}}{2}
$$

Dando como resultado

### 5.0442x10-5

Los datos obtenidos por cada ecuación empleada repitiendo los pasos anteriores, se anotaban y se formaban matrices las cuales se utilizaron el código de programación las cuales están en el anexo. De modo que pudiesen crear un área por medio de PWM similar a la que ocupa la onda senoidal.

Diseñando el código en "C" para poder hacer el funcionamiento correcto en el Raspberry ya que este trabaja en nanosegundos teniendo una velocidad de respuesta muy rápida.

### <span id="page-30-0"></span>**3.3 Diseño e implementación de la fuente con la etapa de control acoplada.**

Al tener listos los pasos de los capítulos 3.1 y 3.2 conforme a la metodología empleada, se procede con la fusión de ambos y así poder tener esta etapa de control acoplada con el diseño de la fuente con el puente de IGBT´s. En la figura 30 encontramos la forma de posicionar los IGBT´s.

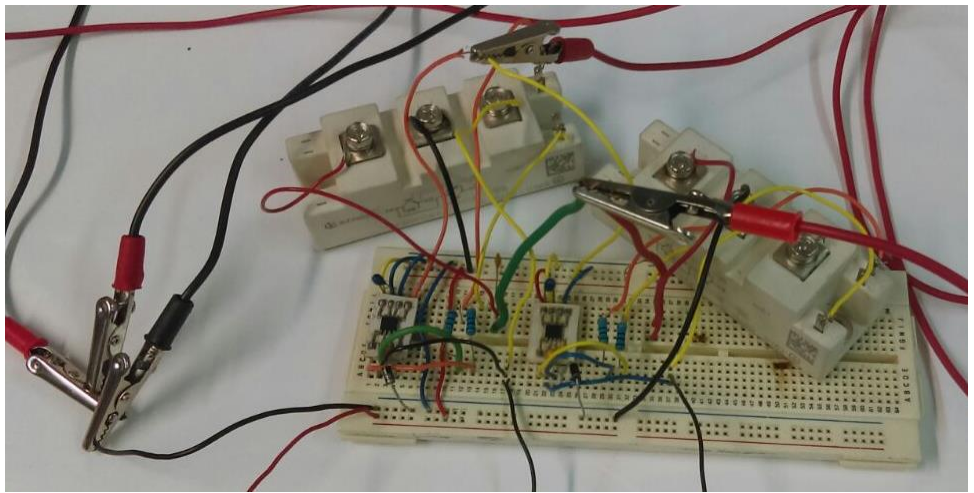

*Figura 30. Acoplamiento de las etapas de diseño y control*

<span id="page-30-1"></span>La etapa de control, como bien sabemos es denominada así de baja potencia, al contener pulsos de activación de señal digital, y querer manipular altas potencias, se necesitan en este caso opto acopladores, que puedan manejar ciertas velocidades en cuanto al disparo de activaciones y desactivaciones de pulsos, de tal modo que encontramos un Drivers

adecuado para eso. Y es como se muestra en la figura 31.

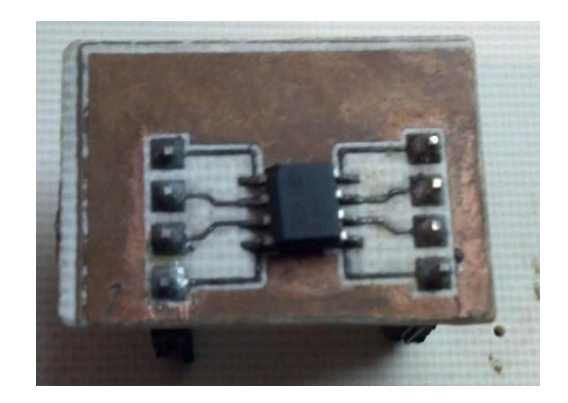

*Figura 31. Driver (1EDI60I12AF) empleado para disparar IGBT's.*

El driver 1EDI60I12AF fue el que se empleó en el circuito de control, haciendo unos ajustes de filtro para su correcto funcionamiento, basándose en su datasheet (véase en anexo) para poder efectuar los disparo adecuados y conforme al tiempo que se programó en la etapa de control en el Raspberry. Tomando en cuenta el circuito que tenía que realizarse para su correcto funcionamiento (figura 32).

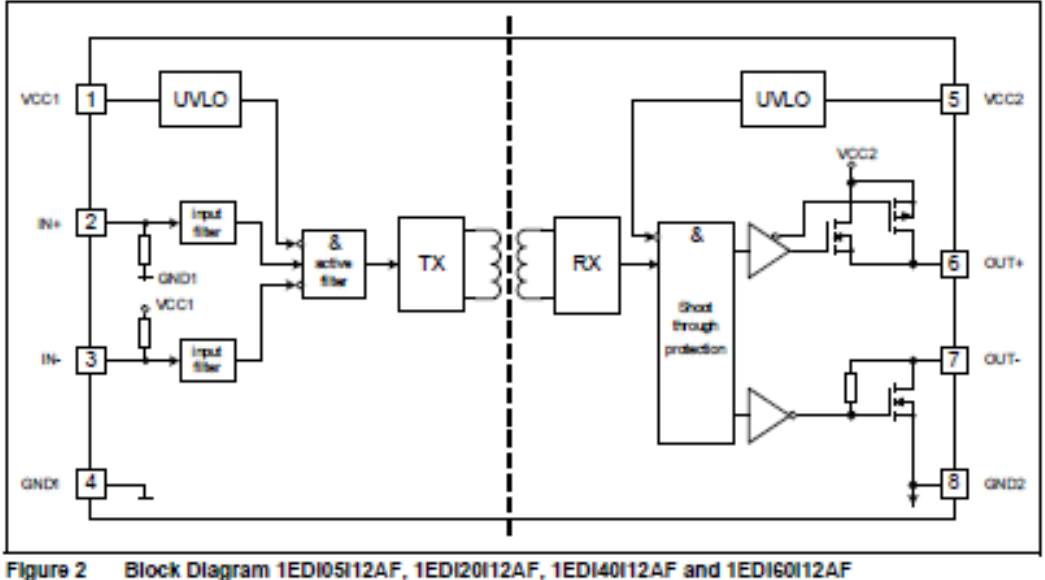

*Figura 32.Diagrama a bloques del Driver*

<span id="page-31-0"></span>Se obtiene una onda cuadrada en la salida de los pulsos del driver (figura 33), que genera los pulsos eléctricos para la activación y desactivación de los IGBT's y así generar el voltaje y corriente deseado. Esto nos indica que tiene una señal PWM que acciona a los IGBT's para hacer la etapa de electrónica de potencia.

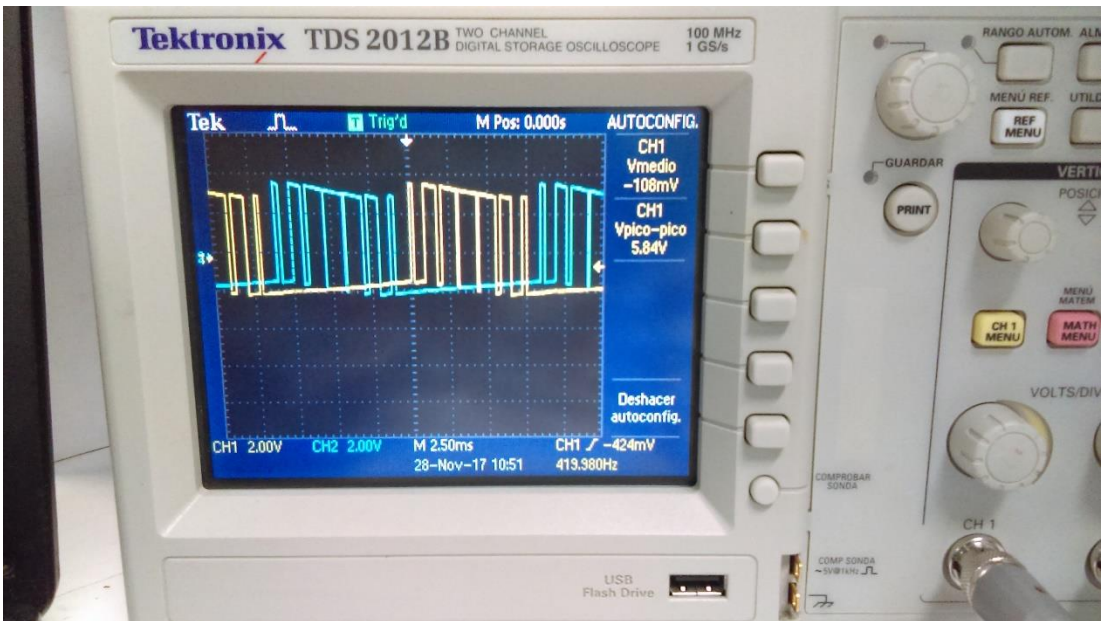

*Figura 33. Salidas de PWM abarcando el área bajo la curva de la onda senoidal*

<span id="page-32-1"></span>En la figura 33 podemos apreciar la salida de los PWM del sistema de control, cada color pertenece a medio ciclo de la onda senoidal, es decir ambos pulsos formaran la onda tipo senoidal, esto actuara en la salida de los drivers que se encargaran de enviar cada pulso en el tiempo y forma, para que tengamos un mejor manejo al momento de interactuar en el puente H de IGBT´s.

Vemos también reflejada el área que abarca cada pulso, de los cuales están respaldados en los datos de los cálculos de área bajo la curva, mostrando diferentes dimensiones.

### <span id="page-32-0"></span>**3.4 Diseño del filtro LCL.**

Los filtros LCL han sido especialmente diseñados para reducir los armónicos de corriente absorbidos por convertidores de potencia con rectificador de entrada. Esencialmente están formados por una combinación serie-paralelo de reactancias y condensadores, adaptados para reducir el THD de dichos rectificadores.

<span id="page-32-2"></span>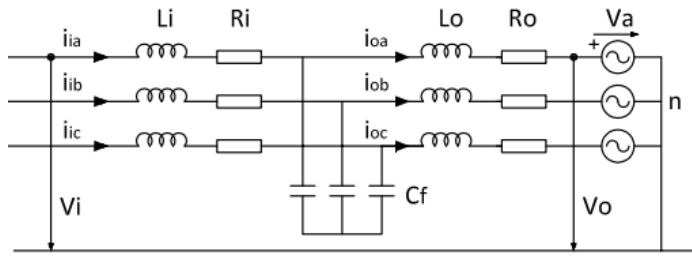

*Figura 34. Diseño del circuito trifásico LCL.*

Las ecuaciones que se utilizaron por fase del convertidor son:

$$
v_{ia} = R_i i_{ia} + L_i \frac{d}{dt} i_{ia} + L_o \frac{d}{dt} i_{oa} + R_o i_{oa} + v_{oa}
$$
  

$$
v_{ib} = R_i i_{ib} + L_i \frac{d}{dt} i_{ib} + L_o \frac{d}{dt} i_{ob} + R_o i_{ob} + v_{ob}
$$
  

$$
v_{ic} = R_i i_{ic} + L_i \frac{d}{dt} i_{ic} + L_o \frac{d}{dt} i_{oc} + R_o i_{oc} + v_{oc}
$$

Ecuaciones que fueron la base para el cálculo del convertidor.

Si se estima que la corriente proporcionada por el condensador es conocida y constante, esta corriente se puede considerar una perturbación conocida que habrá que tener en cuenta a la hora de transmitir la potencia. Este comportamiento solo es posible si la ganancia del sistema permite que el filtro sea estable por lo tanto las nuevas ecuaciones quedan así:

$$
v_{ia} = Ri_a + L\frac{di_a}{dt} + v_{oa}
$$

$$
v_{ib} = Ri_b + L\frac{di_b}{dt} + v_{ob}
$$

$$
v_{ia} = Ri_c + L\frac{di_c}{dt} + v_{oc}
$$

Si ahora se define los fasores espaciales de las magnitudes de la expresión anterior como:

$$
\vec{U}^{\alpha\beta} = v_{an} + v_{bn}e^{j\frac{2\pi}{3}} + v_{cn}e^{-j\frac{2\pi}{3}}
$$

La ecuación queda:

$$
\vec{U}^{\alpha\beta} = \vec{U}_i^{\alpha\beta} - \vec{R}_i^{\alpha\beta} - L\frac{\vec{d}i^{\alpha\beta}}{dt}
$$

Al transformar un sistema trifásico de tensión sinusoidales en unos de los ejes fijos, se obtiene un vector espacial de modulo constante que gira a velocidad angular.

### <span id="page-33-0"></span>**3.5 Diseño de la etapa de indicadores digitales**

En esta etapa se busco un indicador digital trifásico para poder tener los resultados deseados al momento de hacer la medición.

En este caso se eligió el medidor D52-2047 DIN-Rail Multi- Fuction Digital Meter (figura 34), aun que es un medidor monofásico se eligió ya que este puede medir:

- Corriente
- Voltaje
- Potencia activa
- Factor de fi
- kWh
- h

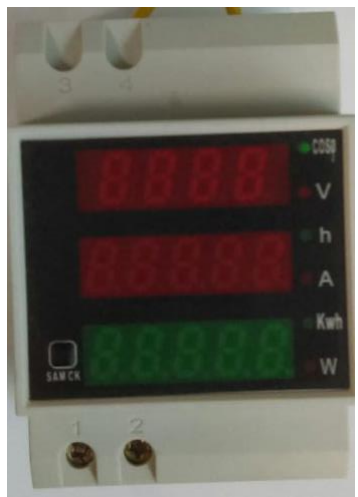

*Figura 35.D52-2047 DIN-Rail Multi- Function Digital*

<span id="page-34-1"></span>Medido todo en tiempo real al momento de hacer las mediciones.

En este caso se tuvo que realizar un arreglo trifásico poniendo tres medidores monofásicos con el neutro en común y las salidas de cada medidor conectado respectivamente a la salida del filtro de los IGBT's, con este arreglo se convierte en un medidor trifásico.

### <span id="page-34-0"></span>**3.6 Implementación de la etapa de indicadores digitales a la fuente trifásica.**

Se implementa los indicadores a las salidas de los filtros de CD-CA (figura 35) para poder medir lo que esta utilizando la fuente al momento de inducirle una carga ya sea como un motor o un instrumento de medición.

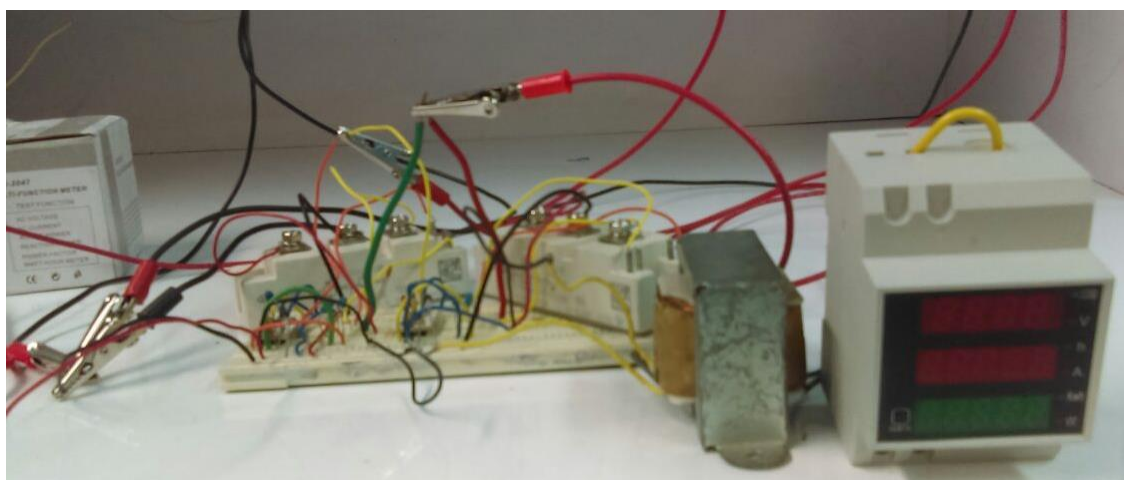

*Figura 36. Acoplamiento del indicador a la etapa de control*

<span id="page-34-2"></span>En este caso el filtro es un transformador de 120V con derivaciones a 12 V y 24 V.

Se conecto a la salida de los IGBT's las derivaciones de 12 V en la salida de los medidores nos indicara cuanto voltaje corriente, F.P, y los Kwh que se consumen en tiempo real.

<span id="page-35-0"></span>**3.7 Diseño final de la fuente trifásica con todas las etapas acopladas.**

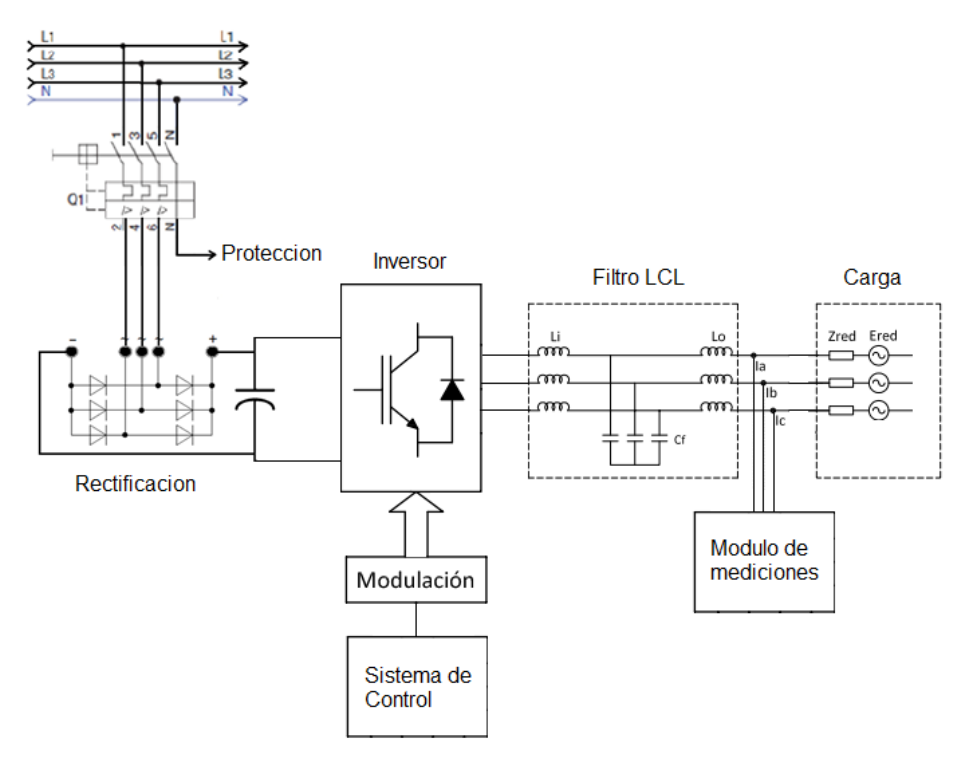

*Figura 37.Diseño del circuito final.*

<span id="page-35-1"></span>En la figura 37 se puede observar todas las etapas acopladas correctamente para el buen funcionamiento de la fuente trifásica de estado sólido.

## **4. RESULTADOS**

<span id="page-36-0"></span>Habiendo armado de forma física la etapa de control y hecho los puentes de IGBT's, comencé a conectar las partes, para poder realizar las pruebas, para ver si se iban cumpliendo los objetivos específicos, de generar voltajes específicos mediante los puentes de IGBT's, creados por medio de pulsos por el sistema de control empleado y programado en Raspberry.

Se analizo las salidas que proporcionaba la onda, la cual era lo más importante para el proyecto, y que se estuviera cumpliendo con el objetivo establecido, los resultados fueron en su mayoría satisfactorios, una de limitante fue la inexperiencia en el manejo de los drivers. Se puede mencionar que en este caso se utilizaba voltajes en CD bajos, para evitar un daño por si algo fallaba, y ver la salida de los pulsos de PWM de nuestro Raspberry.

Las primeras pruebas que se realizó fueron armadas en protoboard, experimentando, la salida de las señales las cuales nos arrojaba el osciloscopio y eran satisfactorias podíamos apreciar la señal de salida ambos pulsos (figura 38), que vendrían a suplir la creación de Voltaje alterno por medio de nuestro puente de IGBT´s.

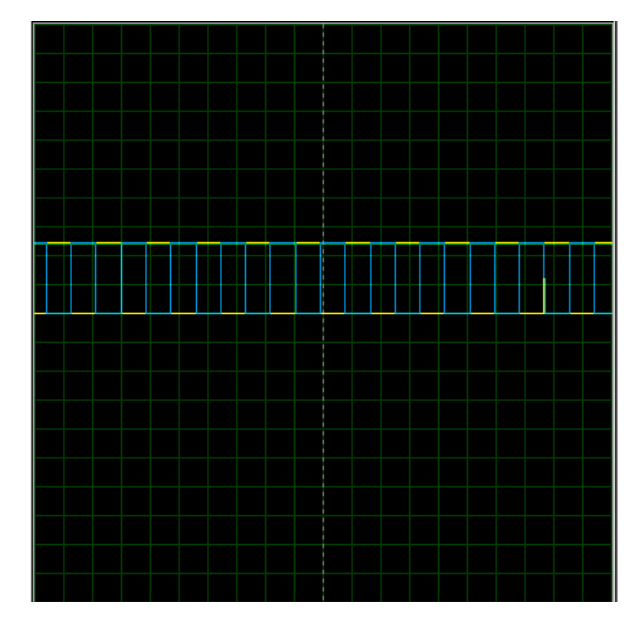

*Figura 38. Señales de salida de los pulsos PWM*

## **5. CONCLUSIÓN**

<span id="page-37-0"></span>Se pudo concluir lo siguiente:

1. Se diseño y se dimensionaron los componentes de la fuente acorde a las necesidades requeridas dentro de los objetivos de este proyecto. En el capítulo de desarrollo se realizaron los cálculos y las conexiones eléctricas.

2. Se diseñó una de las tres fases de la fuente con éxito determinando los posibles errores a evitar en las siguientes fases posibles errores.

3. Se logró fraccionar una onda senoidal basándonos en la ecuación de la senoide y con los resultados obtenidos pudimos generar matrices en Raspberry y para poder obtener por pwm pulsos que simularan la onda senoidal y con esto poder activar los IGBT´s en periodos de tiempo cortos dando una onda virtual.

4. Se logro el desarrollo digital con los microcontroladores para el control de voltaje y corriente de los IGBT's.

5. Se desarrolló con éxito la etapa de control en la cual se unieron los IGBT´s los drivers de activación y el Raspberry con el código previamente cargado, utilizando los conocimientos adquiridos se pudo llegar a la obtención de los resultados deseados, para la generación de las tres fases de corriente alterna que cumplen con los requerimientos de voltaje y corriente.

6. Se logro implementar con éxito la etapa de filtrado "LCL", la cual nos permite convertir en las salidas de los IGBT's de CD-CA, y podemos reducir los armónicos en el sistema.

7. Se logro la fusión de todas las etapas antes mencionadas y así poder llegar a lo que realmente se quiera obtener una fuente trifásica de estado sólido.

## **6. REFERENCIAS BIBLIOGRAFÍA**

- <span id="page-38-0"></span>[1] M. Benedetti, D. Calcoen, J. F. Rovira, W. Kloster, R. Petrocelli, anda G. Uicich., Control de la interferencia electromagnetica, UNMDP.
- [2] M. H. Rashid, "Electrónica de potencia", México : Cuarta edición, PEARSON EDUCACIÓN, , 2015.
- [3] R. Petrocelli, S. Maestri, M. Benedetti, and R. G. Retegui., Digital synchronization method for three phase systems, Proceedings of IEEE international symposium on intelligent signal procesing WISP07., 2007.
- [4] R.E. Carballo, R.O. Núñez, V.H. Kurtz and F. Botterón., "Design and Implementation of a three-Phase DC-AC Converter for Microgrids based on Renewable Energy Sources", IEEE Latin America Transactions, vol.11, N°1., Febraury 2013.
- [5] B.-H.Kwon, J.-H Youm, J.-W.Lim, K.-W.Seok, and G.-YJeong., "Threephase pwm synchronous rectifiers without linevoltage sensor", IEE Proc.-Electr.Powe Appl. vol. 146, November 1999.
- [6] R. de camargo and H. Pinherio, "Synchronisation method tree-phase pwm converters under unbalanced and distorted grid", IEE Proc.-Electr. Power Appl, vol.153, no. 5, pp. 763-772, September 2006.
- [7] Piaustralia, «Raspberry Pi Boards,» [En línea]. Available: https://raspberry.piaustralia.com.au/raspberry-pi-3-model-b. [Último acceso: 13 Noviembre 2017].

## 7. ANEXOS

### <span id="page-39-0"></span>Anexo 1. Datasheet driver 1EDI60I12AF

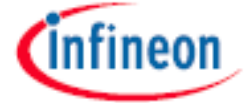

1EDI EiceDRIVER™ Compact Single Channel IGBT Gate Driver IC

Separate output variant for IGBT

1 Overview

#### **Main Features**

- · Single channel isolated IGBT Driver
- . Input to output isolation voltage up to 1200 V
- · For high voltage power IGBTs
- . Up to 10 A typical peak current at rail-to-rail outputs
- · Separate source and sink outputs

#### **Product Highlights**

- · Galvanically isolated Coreless Transformer Driver
- · Wide input voltage operating range
- · Suitable for operation at high ambient temperature

#### **Typical Application**

- AC and Brushless DC Motor Drives
- . High Voltage DC/DC-Converter and DC/AC-Inverter
- · Induction Heating Resonant Application
- · UPS-Systems
- · Welding
- · Solar

#### **Description**

The 1EDI05I12AF, 1EDI20I12AF, 1EDI40I12AF, and 1EDI60I12AF are galvanically isolated single channel IGBT driver in a PG-DSO-8-51 package that provide minimum output currents up to 6 A at separated output pins.

The Input logic pins operate on a wide input voltage range from 3 V to 15 V using CMOS threshold levels to support even 3.3 V microcontroller.

Data transfer across the Isolation barrier is realized by the Coreless Transformer Technology.

Every driver family member comes with logic input and driver output under voltage lockout (UVLO) and active shutdown.

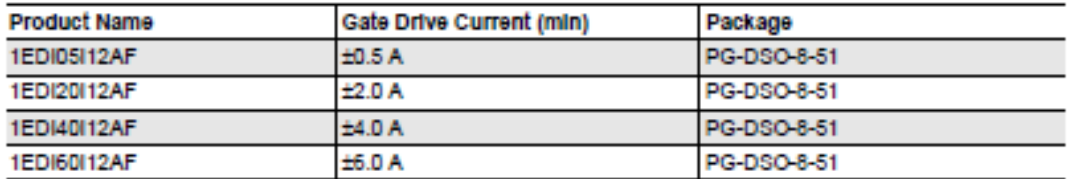

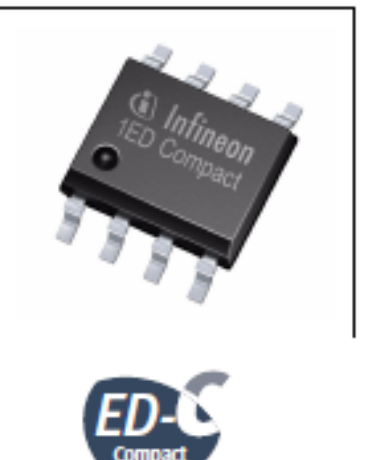

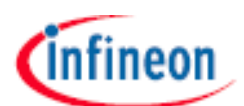

#### 1EDI EiceDRIVER™ Compact Separate output variant for IGBT

#### Overvlew

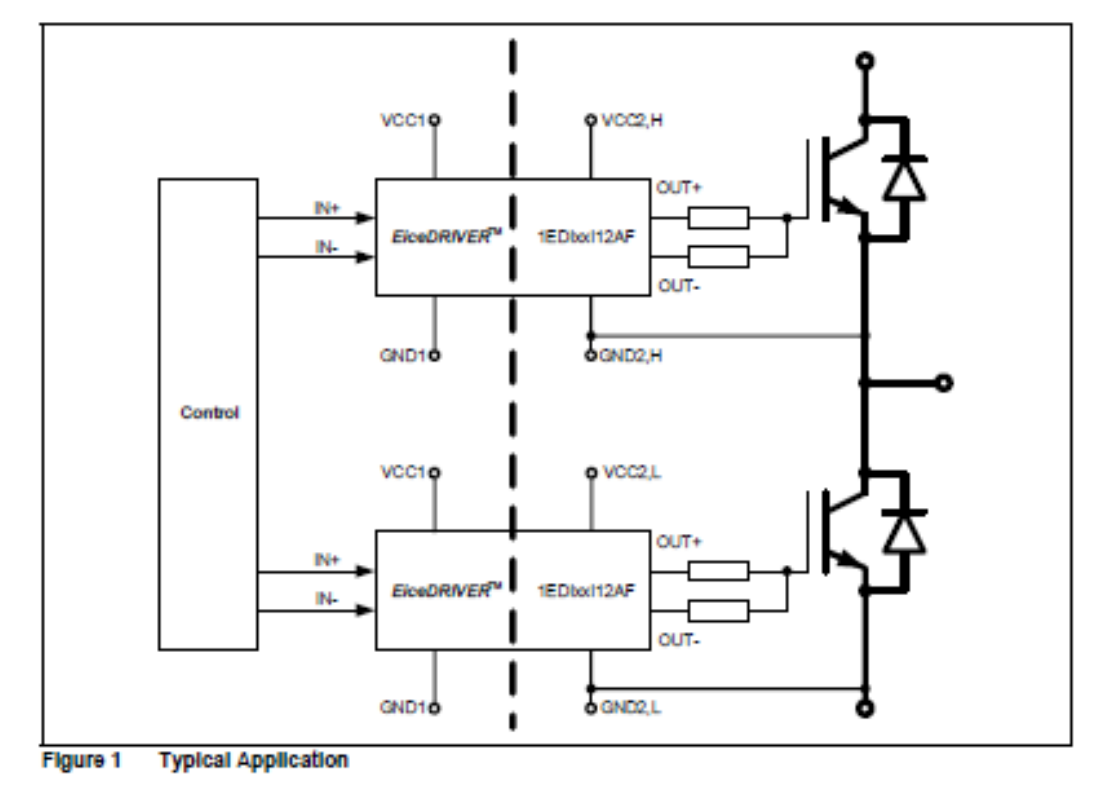

 $\overline{a}$ **Block Diagram** 

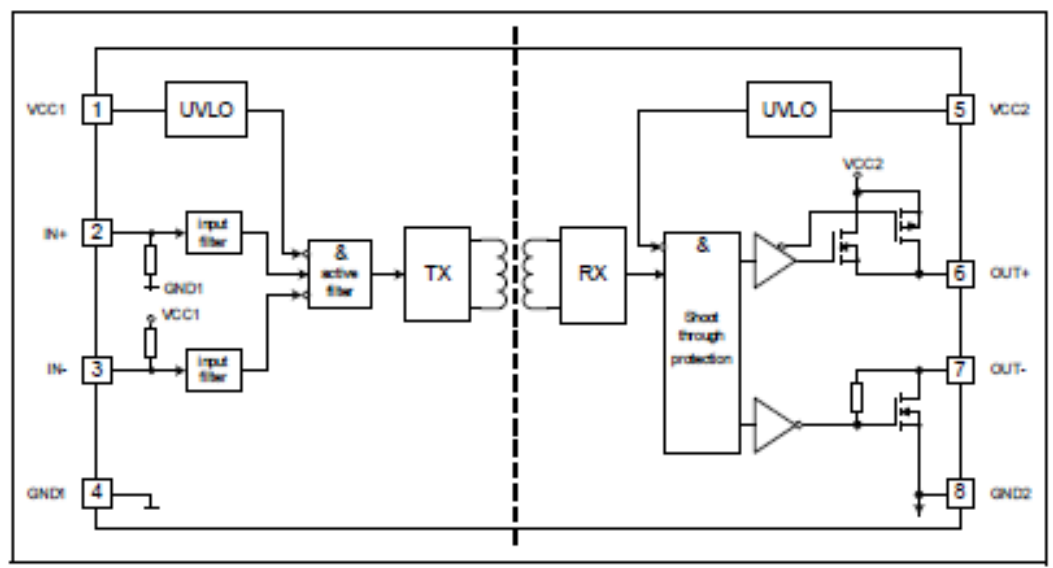

Block Diagram 1EDI05I12AF, 1EDI20I12AF, 1EDI40I12AF and 1EDI60I12AF Figure 2

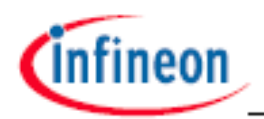

**Takin 4** 

Pin Configuration and Functionality

#### **Pin Configuration and Functionality** 3

#### $3.1$ **Pin Configuration**

**Die Geefleusstland** 

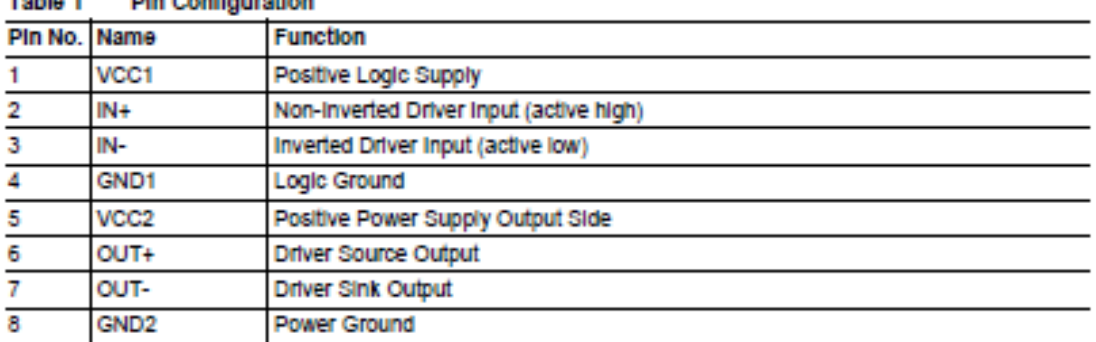

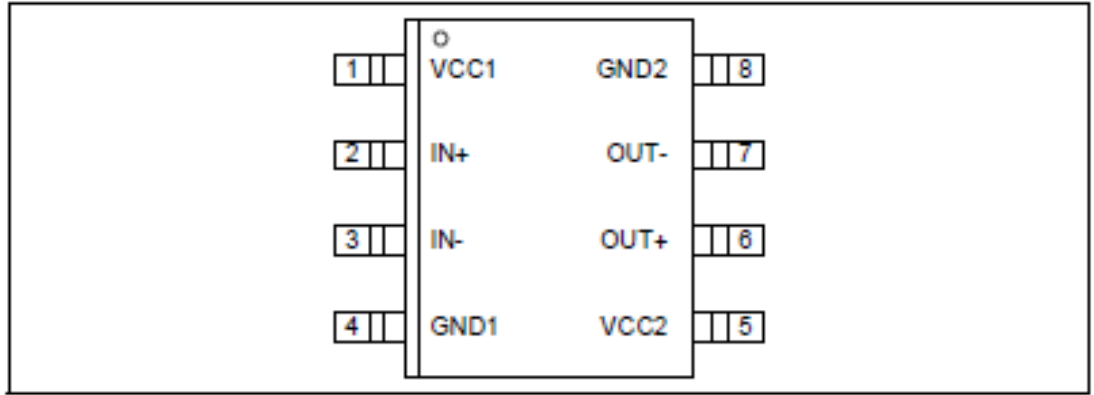

Figure 3 PG-DSO-8-51 (top view)

#### $3.2$ **Pin Functionality**

VCC1

Logic input supply voltage of 3.3 V up to 15 V wide operating range.

#### IN+ Non Inverting Driver Input

IN+ non-inverted control signal for driver output if IN- is set to low. (Output sourcing active at IN+ = high and  $IN - IOW$ 

Due to internal filtering a minimum pulse width is defined to ensure robustness against noise at IN+. An internal weak pull-down-resistor favors off-state.

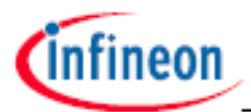

Pin Configuration and Functionality

#### **IN-Inverting Driver Input**

IN- Inverted control signal for driver output if IN+ is set to high. (Output sourcing active at IN- = low and IN+ = high) Due to internal filtering a minimum pulse width is defined to ensure robustness against noise at IN-. An internal weak pull-up-resistor favors off-state.

#### GND1

Ground connection of input circuit.

#### VCC<sub>2</sub>

Positive power supply pin of output driving circuit. A proper blocking capacitor has to be placed close to this supply pln.

#### OUT+ Driver Source Output

Driver source output pin to turn on external IGBT. During on-state the driving output is switched to VCC2. Switching of this output is controlled by IN+ and IN-. This output will also be turned off at an UVLO event. During turn off the OUT+ terminal is able to sink approx. 100 mA.

#### OUT- Driver Sink Output

Driver sink output pin to turn off external IGBT. During off-state the driving output is switched to GND2. Switching of this output is controlled by IN+ and IN-. In case of UVLO an active shut down keeps the output voltage at a low level.

#### **GND2 Reference Ground**

Reference ground of the output driving circuit.

In case of a bipolar supply (positive and negative voltage referred to IGBT emitter) this pin is connected to the negative supply voltage.

### Anexo 2. IGBT FF50R12RT4

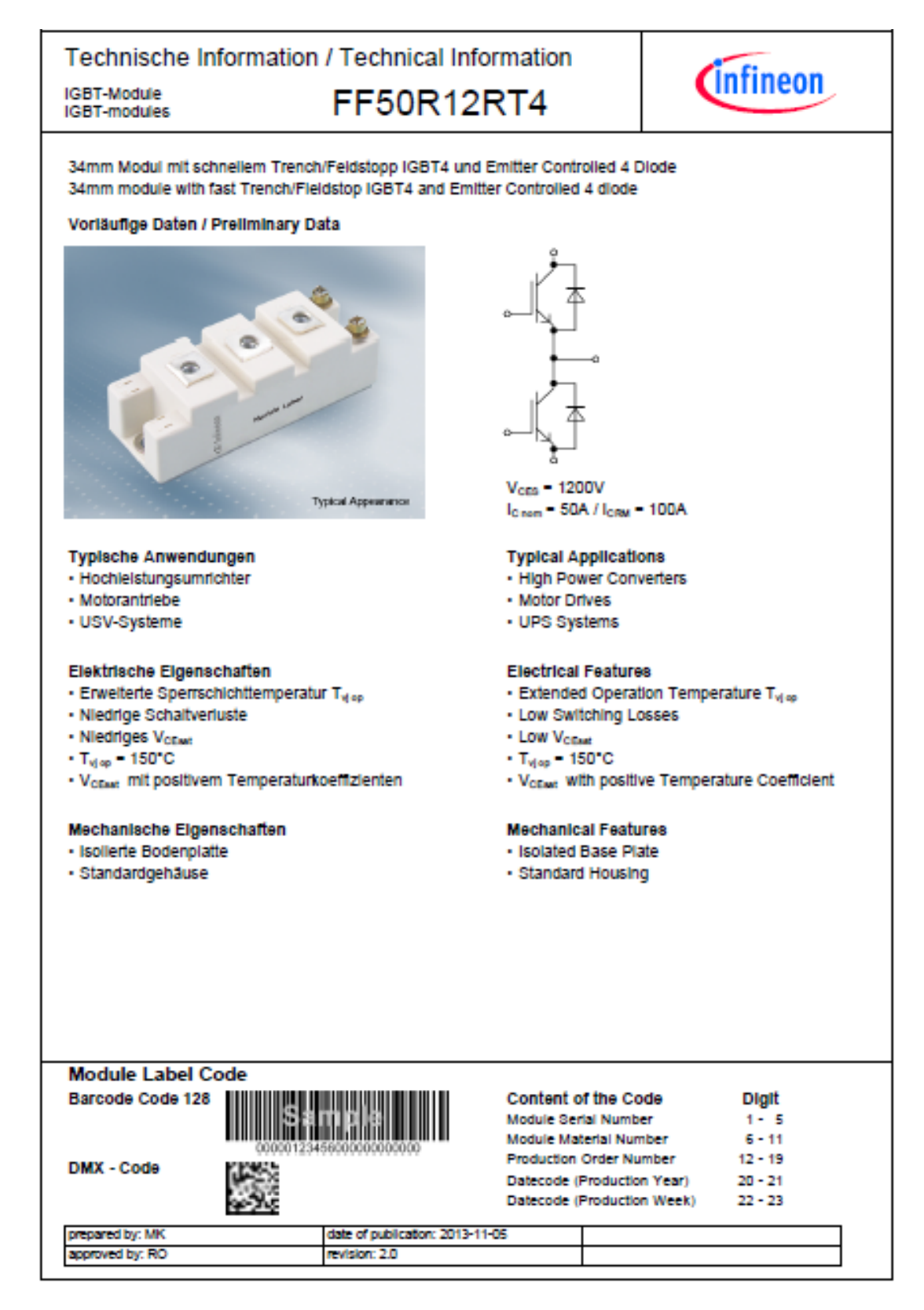

Technische Information / Technical Information

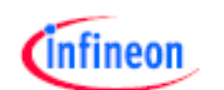

IGBT-Module<br>IGBT-modules

## FF50R12RT4

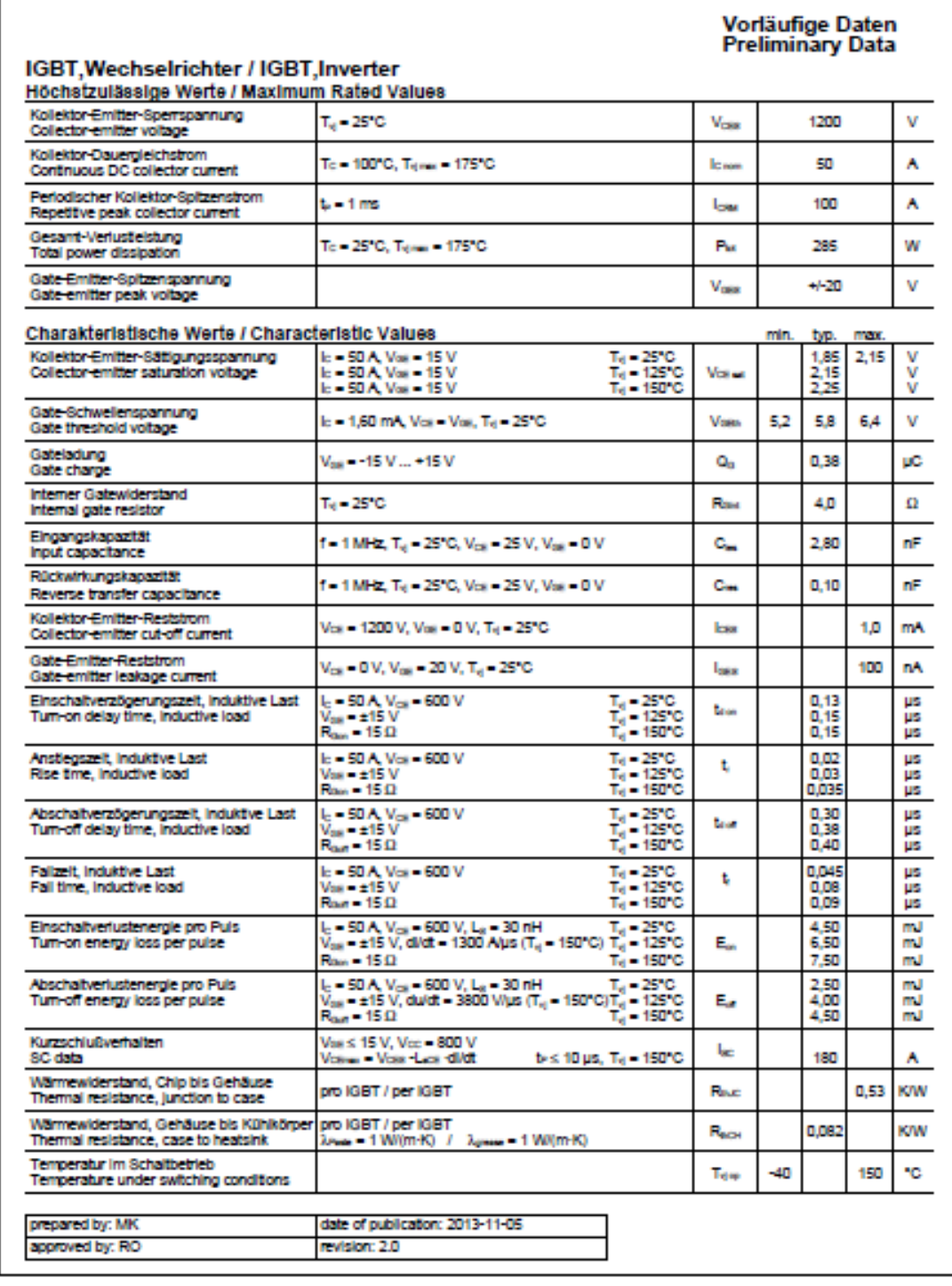

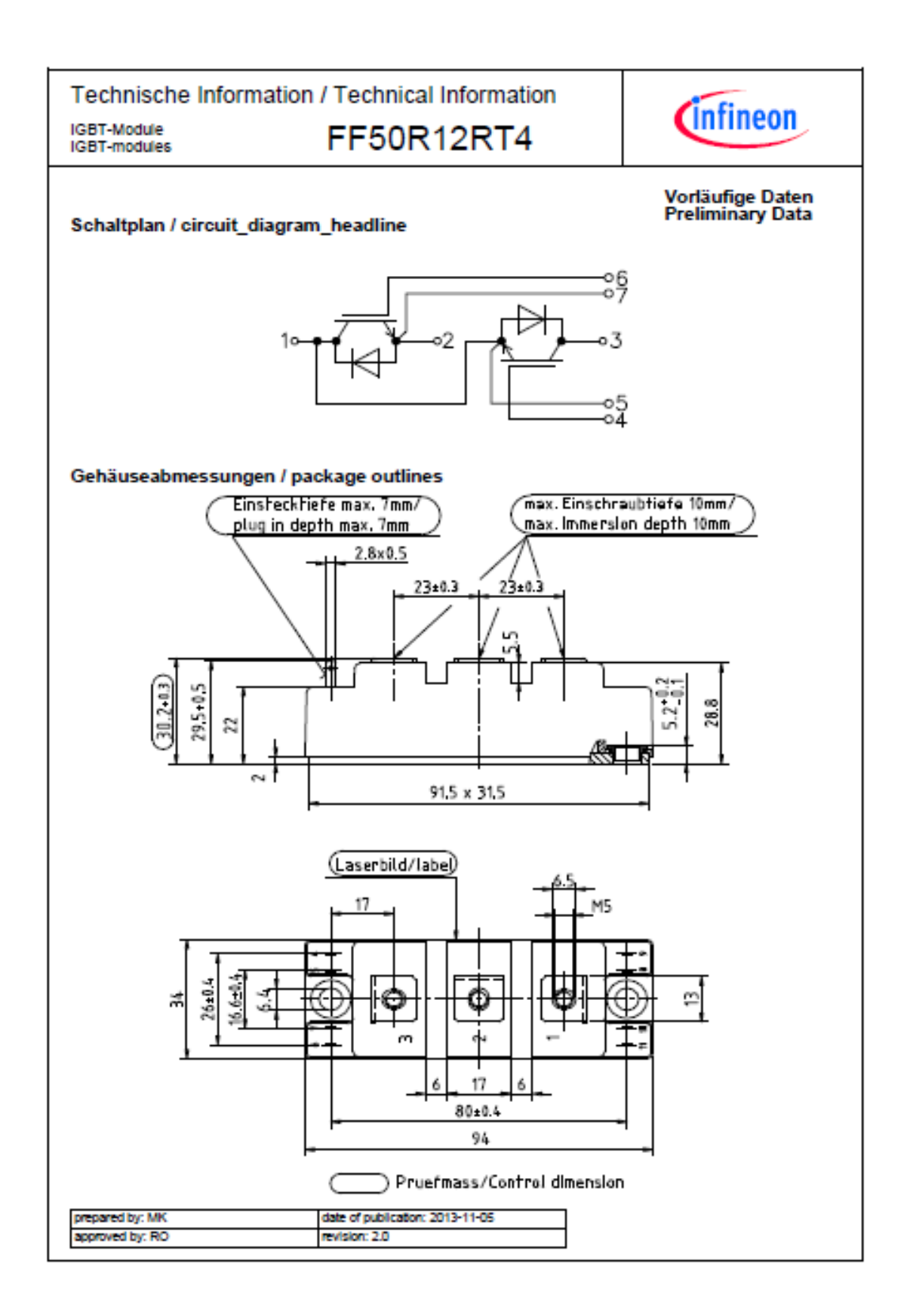

### Anexo 3. Capacitor electrolítico de aluminio.

Screw Terminal Aluminum Electrolytic Capacitors ALS70/71, High CV, +85°C

## **Electronic Components** KISMS

#### **Overview**

KEMET's ALS70/71 high CV screw terminal capacitors offer tremendous performance and reliability in a wide range of case sizes and voltage ratings, featuring high ripple currents and long life performance. Volumetric efficiency ensures the maximum capacitance capability in a smaller size. They are ideally suited for industrial and commercial applications, demanding high reliability and long life expectancy such as frequency converters, uninterruptible power supply (UPS) systems and switch mode power supplies (SMPS).

### **Applications**

Typical applications for KEMET's ALS70/71 series of capacitors include alternative energy, smoothing, energy storage or pulse operation, in telecommunication demanding power supplies, process control, AC motor control, traction, welding, and measuring.

#### **Benefits**

- · Maximum capacitance capability in a smaller size
- Long life, up to 20,000 hours at +85°C (Vr, Ir applied)
- · High ripple current
- · Excellent surge voltage capability
- PET sleeve recognized to UL QMTR2, UL No. E358957
- · Optimized designs available upon request

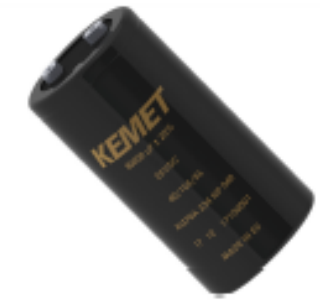

Click image above for interactive 3D content Open PDF in Adobe Reader for full functionality

#### **Part Number System**

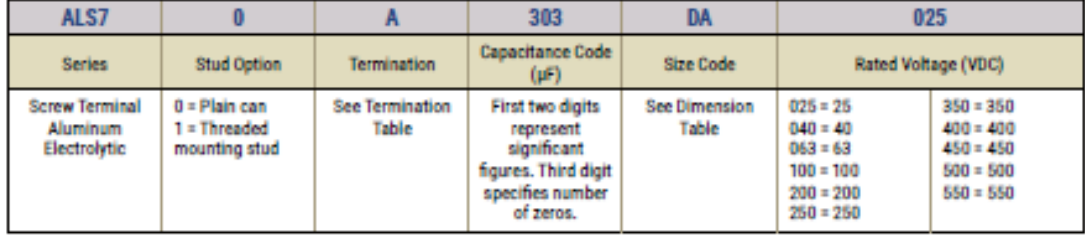

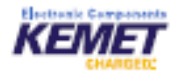

### **Performance Characteristics**

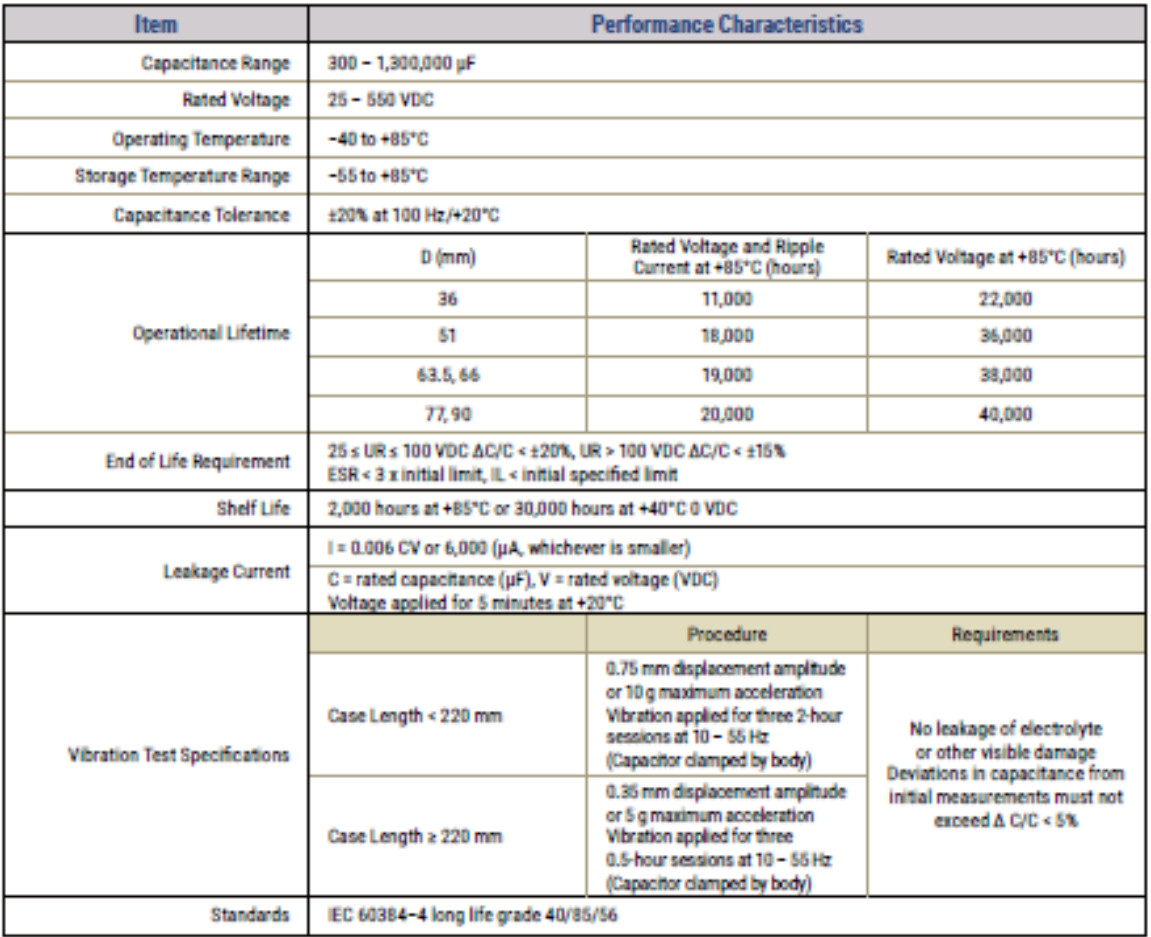

### **Surge Voltage**

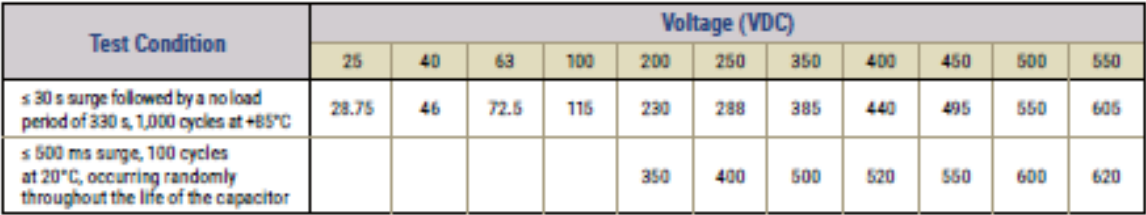

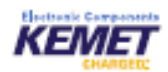

#### **Termination Tables (cont.)**

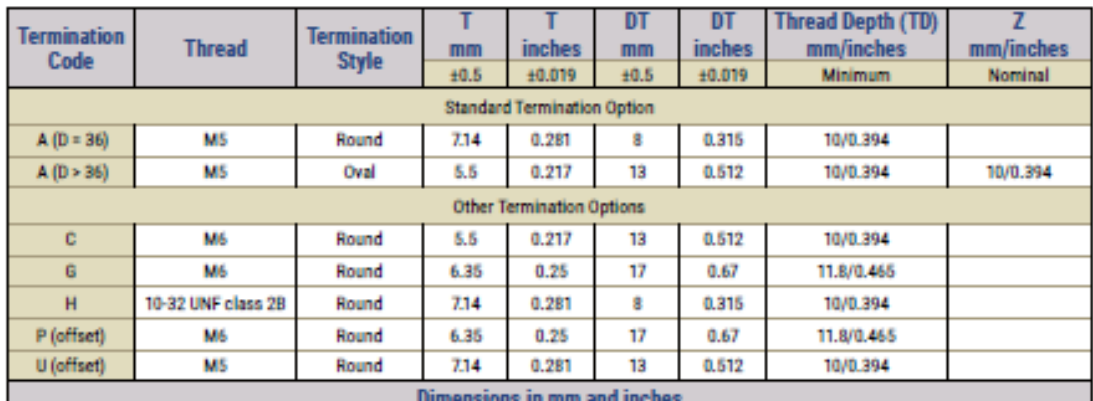

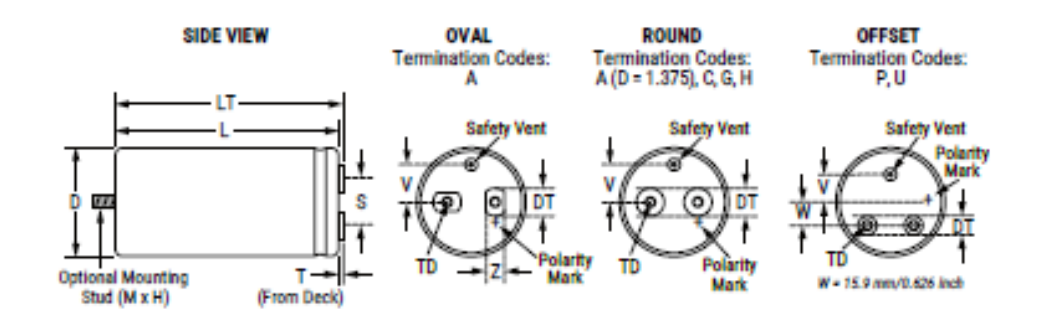

#### **Case Polarity**

Due to the presence of electrolyte in the capacitor, the aluminum can and stud mounting will essentially be at the same polarity as the negative terminal. We recommend that the stud and can be insulated (see accessories for insulating nuts).

#### **Terminations**

Aluminum inserts with M5 threads as standard, have a maximum torque 2NM. Optional M6 threaded inserts have a maximum torque 4NM. Maximum torque for stud mounting M8:4NM and M12:8NM.

### Anexo 4. Rectificador trifásico en puente VUO82-12NO7

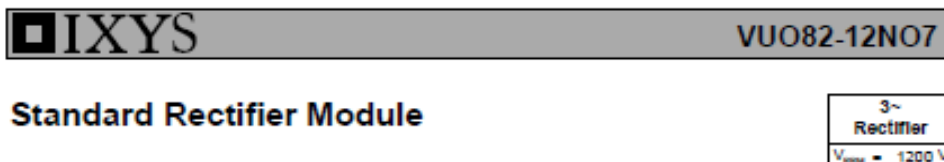

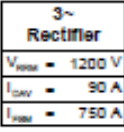

3~ Rectifier Bridge

Part number **VUO82-12NO7** 

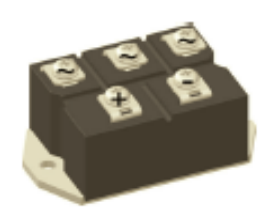

**SN**E72873

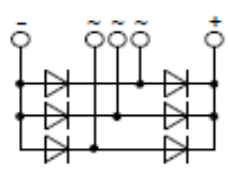

Features / Advantages:

- · Package with DCB ceramic
- Improved temperature and power cycling<br>- Planar passivated chips<br>- Very low forward voltage drop

· Very low leakage current

Applications:

- -<br>
 Diode for main rectification<br>• For three phase bridge configurations<br>• Supplies for DC power equipment<br>• Input rectifiers for PWM inverter
- 
- 
- · Battery DC power supplies<br>• Field supply for DC motors
	-

Package: PWS-D

- 
- 
- andustry<br>
 houstry standard outline<br>
 RoHS compliant<br>
 Easy to mount with two screws<br>
 Base plate: Copper
- Internally DCB Isolated<br>• Advanced power cycling
- 

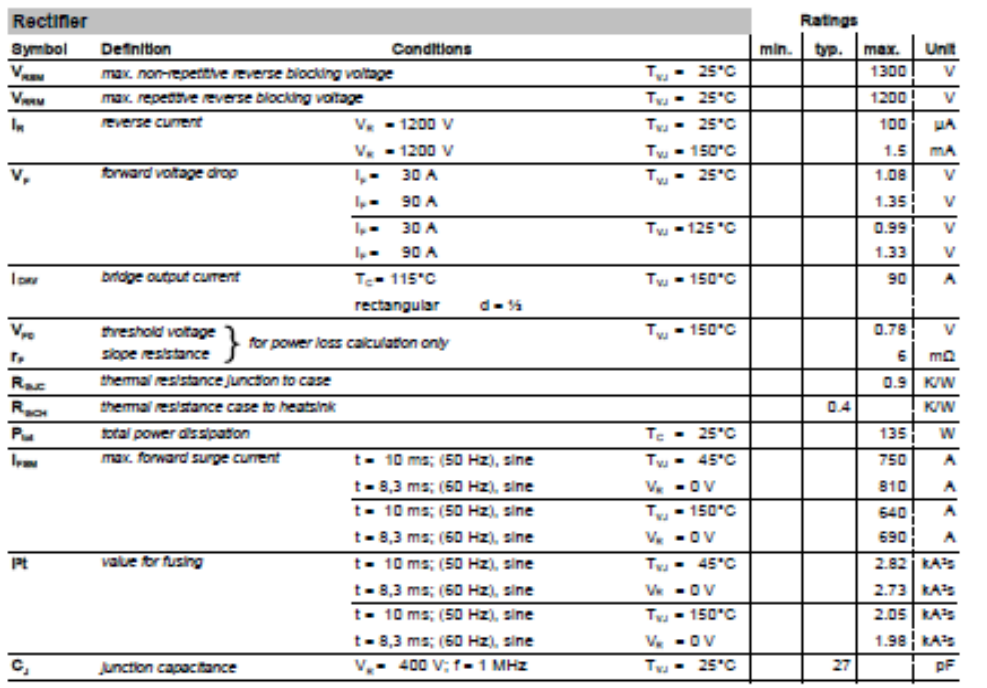

## Línea - Termomagnéticos - Padrón IEC 60898 Curva C - 2A...100A - 1, 2,3 Polos

**STECK** 

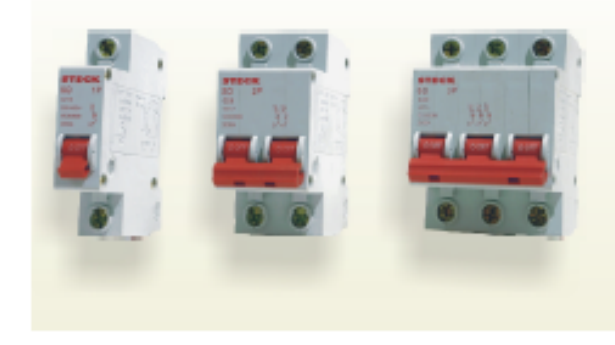

#### Referencias:

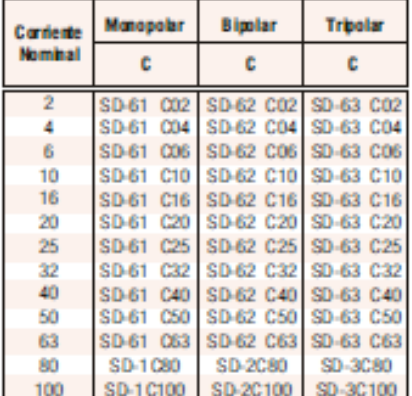

#### **Datos Técnicos**

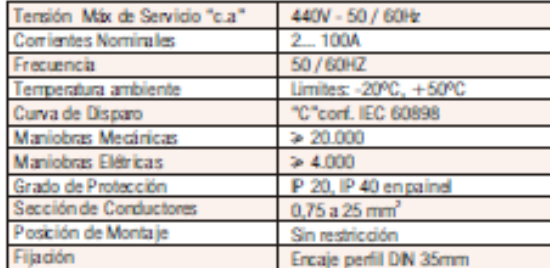

#### Capacidad de Ruptura en cortocircuito (CA)

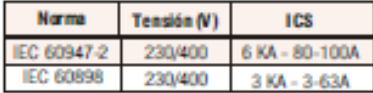

#### **Características Generales**

La Linea de termomagnéticos Steck atienden las curvas características de disparo C conforme la norma IEC 60898.

· Termomagnéticos Curva C - usados en los sistemas de distribución de energía más comunes tales como iluminación, tomas y pequeños motores.

Los interruptores magnetotérmicos Steck son aparatos destinados a la protección de los conductores que conforman las instalaciones eléctricas, contra sobrecarcas y/o cortocircuitos. Con una adecuada selección de la corriente nominal, esa protección puede ser extendida a cualquier aparato eléctrico conectado al lado de la carga.

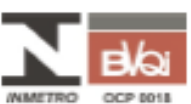

\*Certicados hasta 63A

Curva C

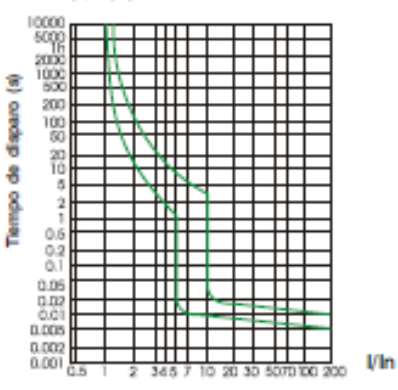

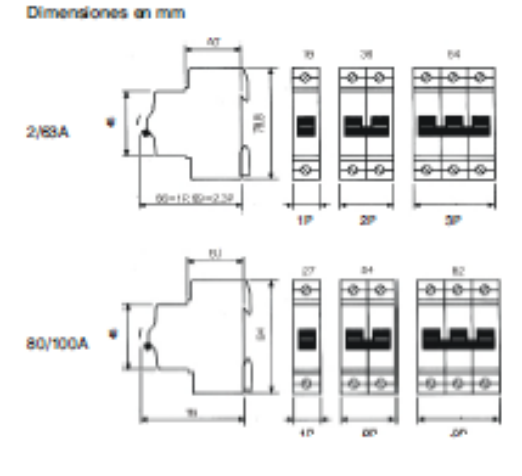

### **Anexo 6.**

## <span id="page-52-0"></span>**Tabla 2. (Tabla 310-15(b)(16) - NOM)**

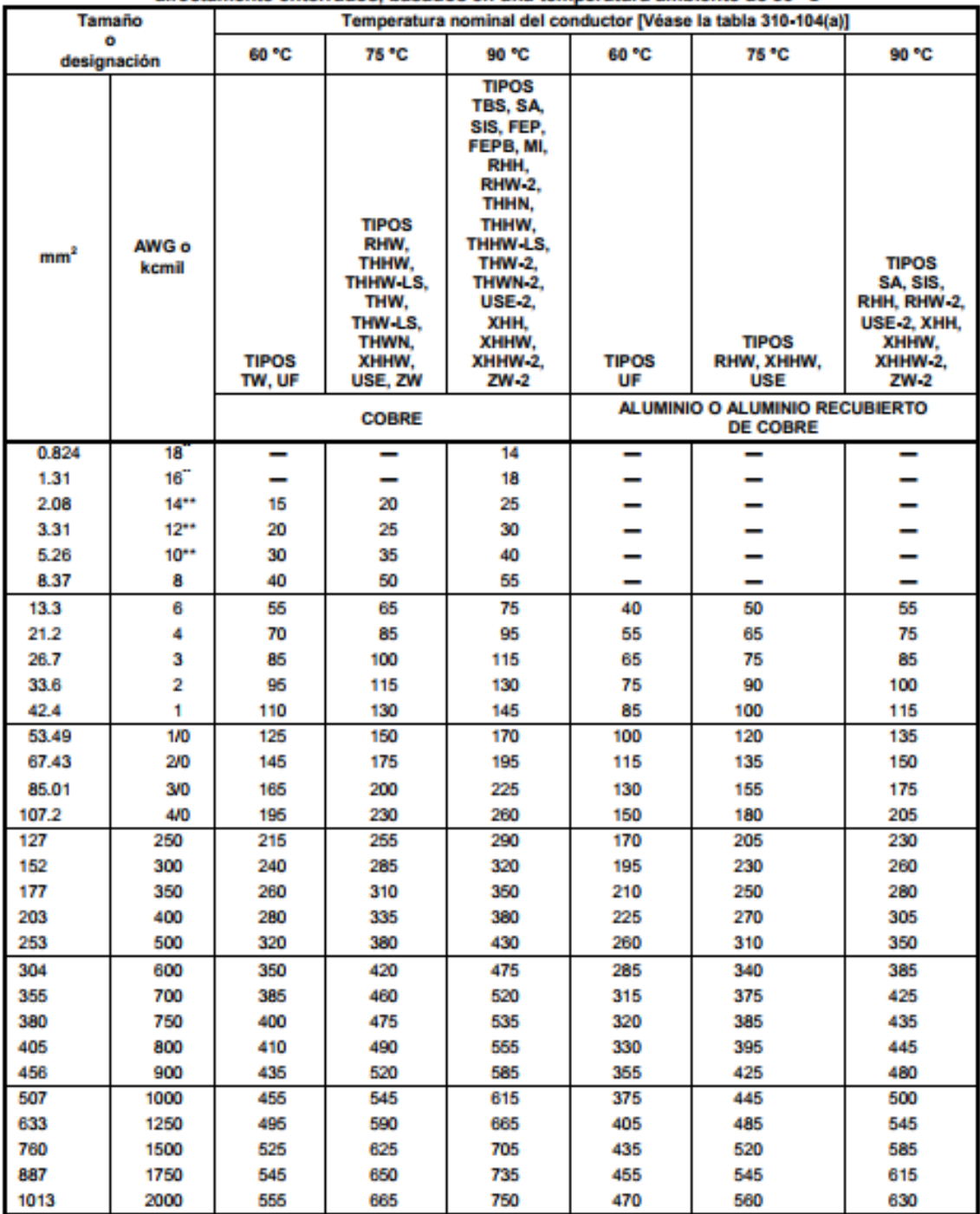

Tabla 310-15(b)(16) Ampacidades permisibles en conductores aislados para tensiones hasta 2000 volts y 60 °C a 90 °C. No más de tres conductores portadores de corriente en una canalización, cable o directamente enterrados, basados en una temperatura ambiente de 30 °C\*

\* Véase 310-15(b)(2) para los factores de corrección de la ampacidad cuando la temperatura ambiente es diferente a 30 °C.<br>\*\* Véase 240-4(d) para limitaciones de protección contra sobrecomente del conductor.

### **Anexo 7. Código de programación en MATLAB.**

```
clear all; 
clc; 
inf=0;('limite inferior:');
sup=(1/120);('limite superior:');
partes=80;('numero de segmentos a dividir:'); 
incre=(sup-inf)/(partes+1);
voltT=169.7;supActual =0;numMatriz =0;
formula = Q(x) 169.7*sin(377*x);
for x=inf:incre:(sup-incre)
     supActual=supActual+incre;
    res = integral(formula, x, supActual); pulso=res/voltT;
    pulsoO = (increase-pulso) / 2;disp([num2str(numMatrix) ' = ' num2str(res) ' => Pulso '
num2str(pulso) ', Pulso Opuesto' num2str(pulsoO)]);
    numMatrix=numMatrix+1;end
```
### **Anexo 8.**

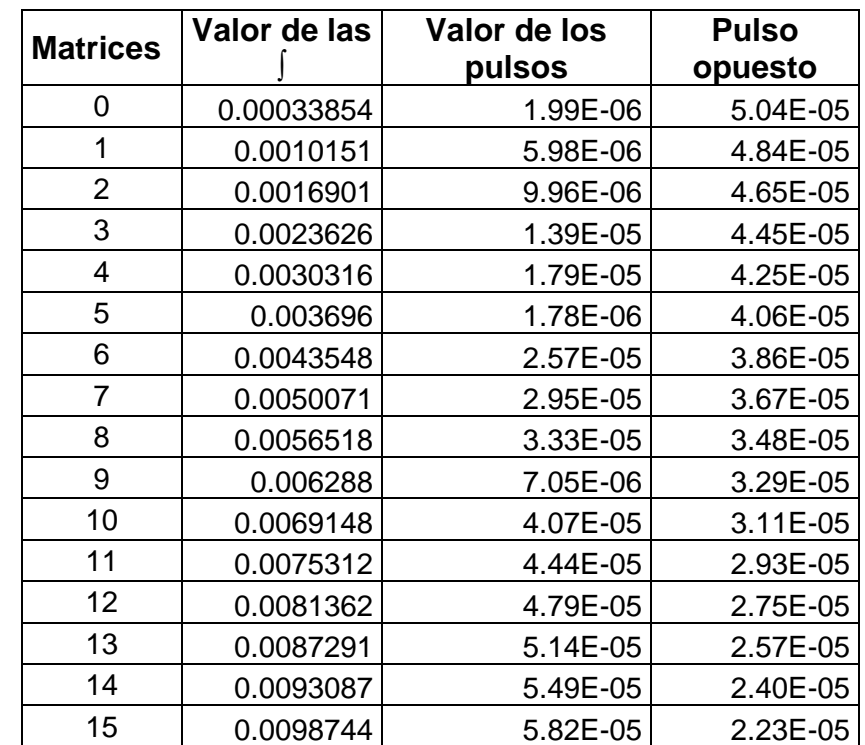

### <span id="page-53-0"></span>*Tabla 3. Resultados obtenidos usando la ecuación área bajo la curva.*

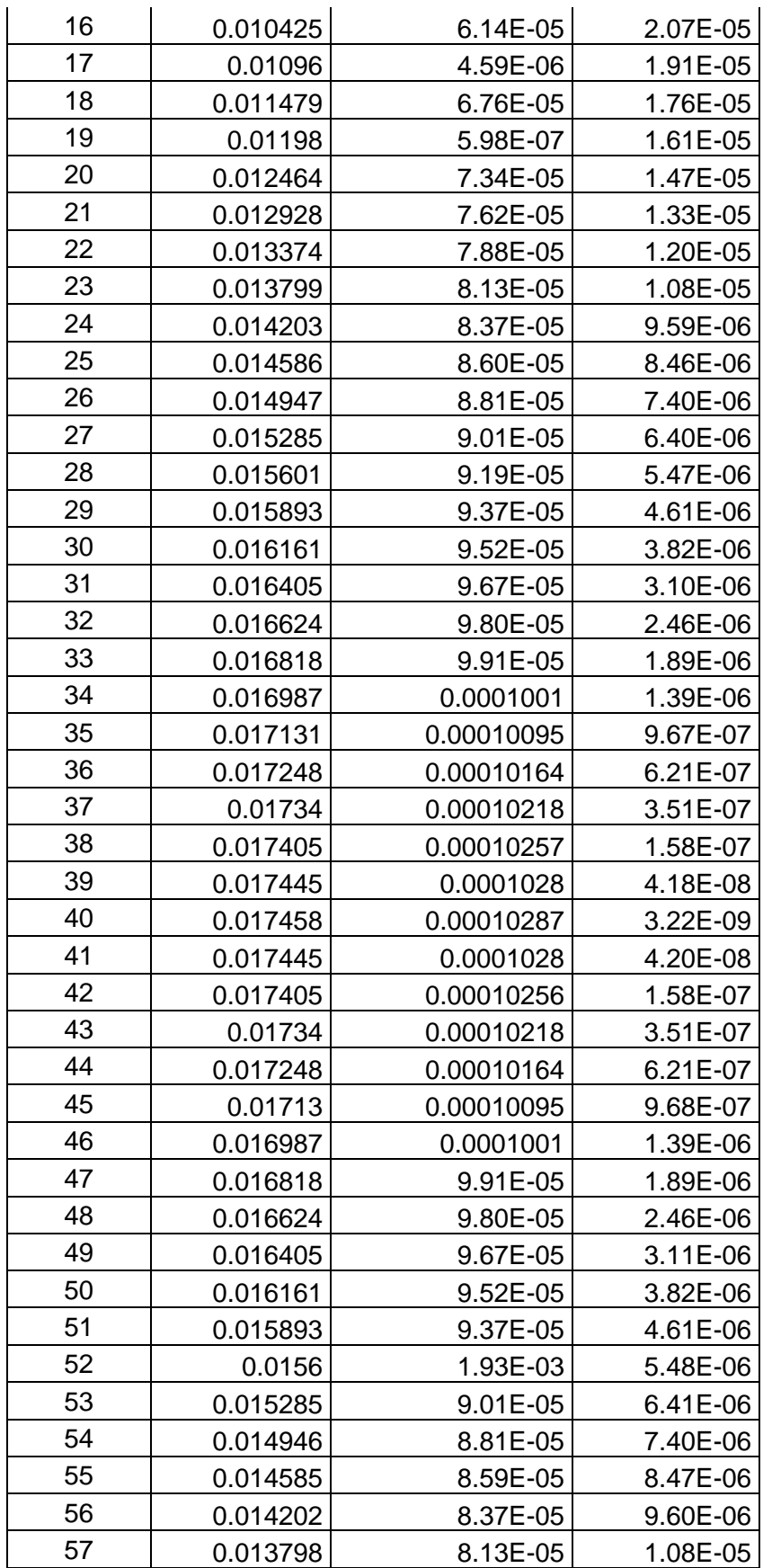

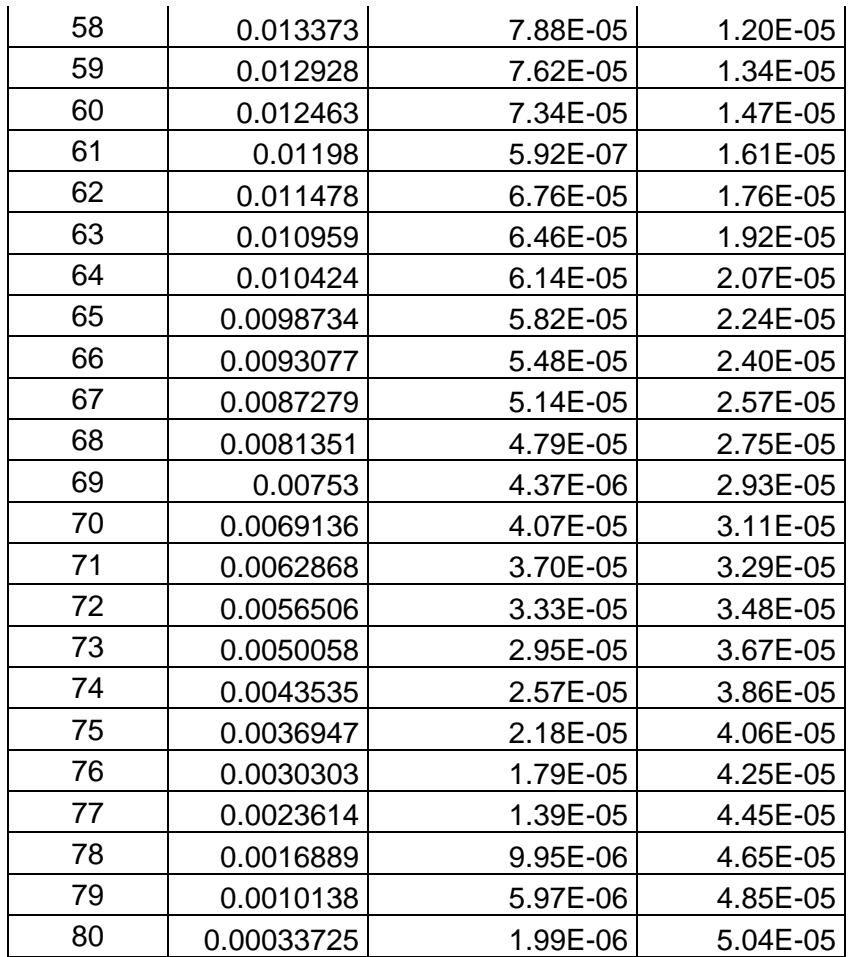